# **Teil II Experimenteller Aufbau**

Eine Apparatur zur laserspektroskopischen Untersuchung von molekularen Aggregaten kann man allgemein in vier Bereiche gliedern:

- Clusterquelle zur Erzeugung der Aggregate
- Lasersystem zur Selektion und Ionisierung der Aggregate
- Spektrometer zur Analyse der gebildeten Ionen oder Elektronen
- Datenerfassung und Steuerung des Experiments

Im experimentellen Teil dieser Arbeit werden diese vier Bereiche zusammen mit den theoretischen Grundlagen, die dem Aufbau zugrundeliegen, beschrieben. Die Abbildung 5.4 zeigt eine dreidimensionalen Ubersicht des ¨ Aufbaus des Experiments.

Die Clusterquelle und der mechanische Aufbau des Experiments werden im folgenden Kapitel 6 erläutert, gefolgt von der Beschreibung des Lasersystems im Kapitel 7.

Um bei der Untersuchung einen Aggregattyp aus der Vielzahl von unterschiedlichen Aggregaten, die bei der Erzeugung mit einem Überschallstrahl entstehen, auszuwählen, wird in dieser Arbeit ein aggregatspezifischer Zwischenzustandes resonant angeregt. Dazu muß der Zwischenzustand des Aggregates, über den die Auswahl erfolgen soll, natürlich zuerst bestimmt werden. Die Bestimmung wurden mit der resonanten Multiphotonionisations-Massenspektroskopie (REMPI-MS) durchgeführt.

Zur Untersuchung der molekularen Aggregate mit der Photoelektronenspektroskopie nach resonanter Multiphotonenionisation (MPI-Photoelektronenspektroskopie), muß ebenfalls zuerst der Zwischenzustand des Aggregates bestimmt werden; anschließend kann das Photoelektronenspektrum aufgenommen werden. Das Experiment erfordert daher zwei Spektrometer: Ein Massenspektrometer und ein Photoelektronespektrometer. Damit sich die Meßbedingungen (Lichtintensität des Lasers, Positionen des Düsenstrahls und des Lichtes, etc.) während der aufeinanderfolgenden Messungen nicht verändern, wurde das Experiment so aufgebaut, daß die Ionen und Elektronen ohne Veränderung in der Apperatur und ohne zeitliche Verzögerungen und größere Umbauten nacheinander gemessen werden können. Es wurde dazu ein Flugzeitspektrometer entwickelt, mit dem sowohl Ionen als auch Elektronen untersucht werden können. Die Teile des Spektrometers, die speziell für das Massenspektrometer konstruiert wurden, werden zusammen mit der zugrundeliegenden Theorie im Kapitel 8.1 beschrieben.

Eine grundsätzliche Schwierigkeit bei der Untersuchung von molekularen Aggregaten besteht in der geringen Konzentration der zu untersuchenden Cluster. Um bei der Messung der Photoelektronenspektren trotzdem zu akzeptablen Meßzeiten und einem befriedigenden Signal-Rauschverhältnis zu gelangen, muß ein Spektrometer gewählt werden, das möglichst alle bei der

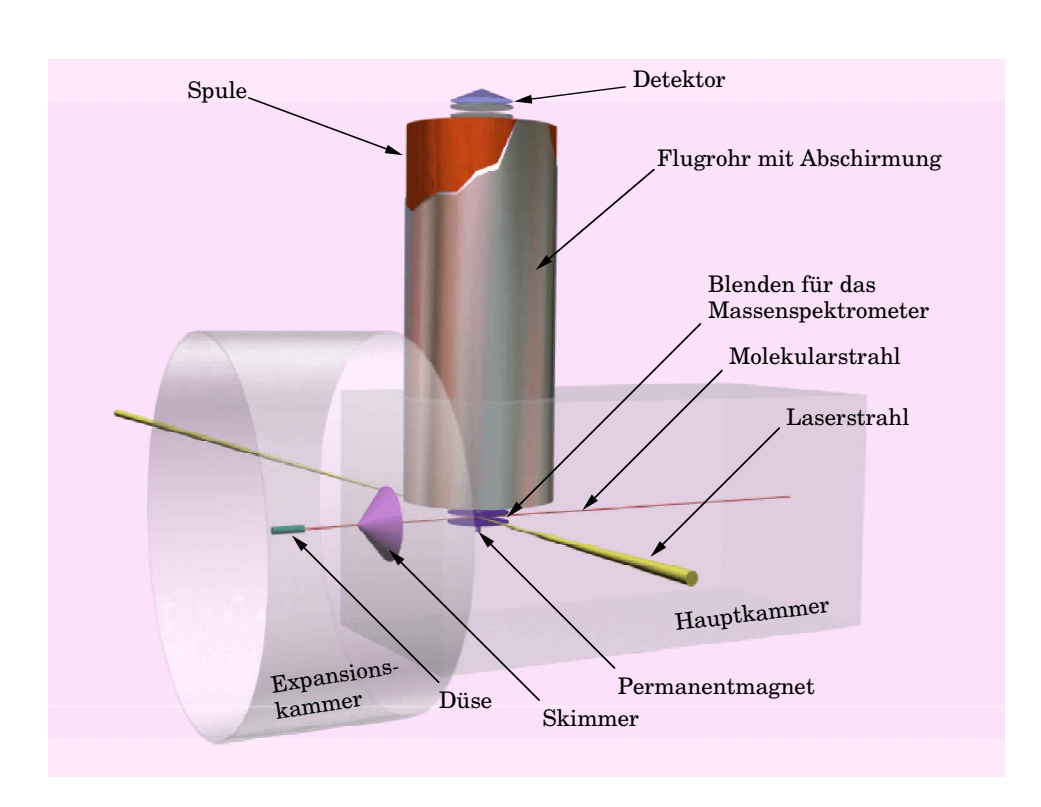

**Abbildung 5.4:** Schematische Darstellung des experimentellen Aufbaus

Ionisation gebildeten Elektronen erfassen kann. Ein solcher Spektrometertyp ( " magnetic-bottle") wird im Abschnitt 8.2 beschrieben.

Die Beschreibung der Datenerfassung und der Steuerung des Experiments im Kapitel 9 schließen den experimentellen Teil ab.

# **Kapitel 6**

# **Der mechanische Aufbau des Experiments und die Clusterquelle**

# **6.1 Mechanischer Aufbau**

Die Konzeption des experimentellen Aufbaus wurde wesentlich durch die Anforderungen des Photoelektronenspektrometers (siehe auch Abschnitt 8.2) bestimmt. Aufgrund der Verwendung von Magnetfeldern bei der Führung der Elektronen durch das Spektrometer, durften bei der Apparatur keine paramagnetischen Materialien verwendet werden. Um die Bildung von Oberflächenpotentialen zu verhindern, dürfen sich die Oberflächen des Rezipienten nicht elektrisch aufladen. Daher können nur elektrisch leitenden Materialien verwendet werden. Für die Ausbildung der Oberflächenpotentiale ist auch die Güte des Vakuums entscheidend, welche aus diesem Grund hoch sein muß. Dies erfordert die Möglichkeit, die Apparatur beheizen zu können und setzt temperaturstabile Materialien voraus. Zur Erzeugung des Vakuums müssen in der Apparatur leistungsfähige Vakuumpumpen vorhanden sein. Da diese mitunter Vibrationen erzeugen, müssen sie von der Apparatur entkoppelt werden, damit sich die Positionen des Laserstrahls zur Ionisation und des Molekularstrahls nicht gegeneinander verschieben.

Der mechanische Aufbau der Apparatur besteht aus fünf Teilen:

- Expansionskammer (Erzeugung des Molekularstrahls)
- Hauptkammer (Ort der Ionisation)
- Flugrohr des Spektrometers
- Detektorkammer
- Justierbarer Experimentiertisch und Lasertisch

Die "T-förmige" **Expansionskammer** wurde aus einem Edelstahlrohrstutzen (4.301) mit einen Innendurchmesser von 261 mm aufgebaut (siehe auch Abbildung 6.1). Eine Seite des "T-Stückes" ist mit einem Flansch verschlossen, auf den das Düsensystem und eine Druckmeßstelle (s. unten) montiert sind, die andere Seite ist mit einem Reduzierflansch versehen, der den Übergang zur Hauptkammer bildet. Am unteren Flansch ist eine Vakuumpumpe uber einen Dämpfungszwischenstück angeschlossen. Es vermindert die Übertragung von Vibrationen auf die Expansionskammer. Als Material für die Verbindungsteile (Pratzen und Schrauben) wurden Edelstahl (V4A) oder Aluminium verwendet.

Die **Hauptkammer** wurde aus einem Aluminiumkubus gefräst. Da Aluminium diamagnetisch ist, können Streufelder ausgeschlossen werden. Aluminium hat allerdings sehr schlechte Vakuumeigenschaften. Die Kammer wurde daher verkupfert. Dazu wurde ein Elektrolyt verwendet, der keine paramagnetischen Bestandteile hat. Durch den Kupferüberzug können auch elektrische Aufladung und die Ausbildung von Oberflächenpotentialen vermindert werden. Selbst bei der Ausbildung einer Oxidschicht sollte die Kupferoberfläche weiter leitfähig bleiben [53]. Die Hauptkammer verfügt uber sieben Flansche. Hier sind der Skimmer, das Flugrohr des Spektrome- ¨ ters, die Ionenquelle und die Vakuumpumpe montiert. Am letzten Flansch sind eine Druckmeßstelle und ein Dosierventil für die Messungen mit einem effusivem Gasstrahl montiert. Dieser Flansch ist aus Plexiglas gefertigt und erlaubt damit auch die Kontrolle der Justage des Dusenstrahls (siehe ¨ Abschnitt 6.3). Es besteht die M¨oglichkeit, alternativ hier eine selbstentwickelte Heizung auf Basis eines Infrarotstrahlers einzusetzten, die sehr einfach und effektiv das "Ausheizen" der Apparatur ermöglicht. Alle Flansche an der Hauptkammer wurden mit Aluminumpratzen, sowie mit Stehbolzen und Muttern aus Messing befestigt. Wegen der Verwendung des "weichen" Aluminiums als Material für die Hauptkammer konnten die Flansche nur in der Bauform ISO-K gefertigt werden. Als Dichtungsmaterial werden bei dieser Flanschkonstruktion Viton-O-Ringe verwendet.

Das **Flugrohr** ist aus zwei Aluminiumrohren gefertig, die miteinander verschweißt wurden. Dadurch kann die Spule bis an den Ort der Ionisation in den Rezipienten hineinragen und gleichzeitig außerhalb des Vakuums liegen (siehe Abbildung 8.8). Die Montage der Spule außerhalb des Vakuums hat verschiedene Vorteile (siehe auch Abschnitt 8.2.3). Zur Verbesserung der Vakuumeigenschaften ist auch das Flugrohr verkupfert. An der Unterseite des Flugrohr sind Teile der Ionenquelle befestigt.

Die **Detektorkammer** ist kubisch und ebenfalls aus Aluminium gefertig. Sie wurde mit einem Spezialflansch am oberen Ende des Flugrohrs befestigt und dient zur Aufnahme des Detektors. Alle Flächen der Kammer sind mit Flanschen versehen. An diesen sind zwei Vakuumpumpen, eine Druckmeßstelle und der Detektor (siehe auch Abschnitt 8.3) befestigt.

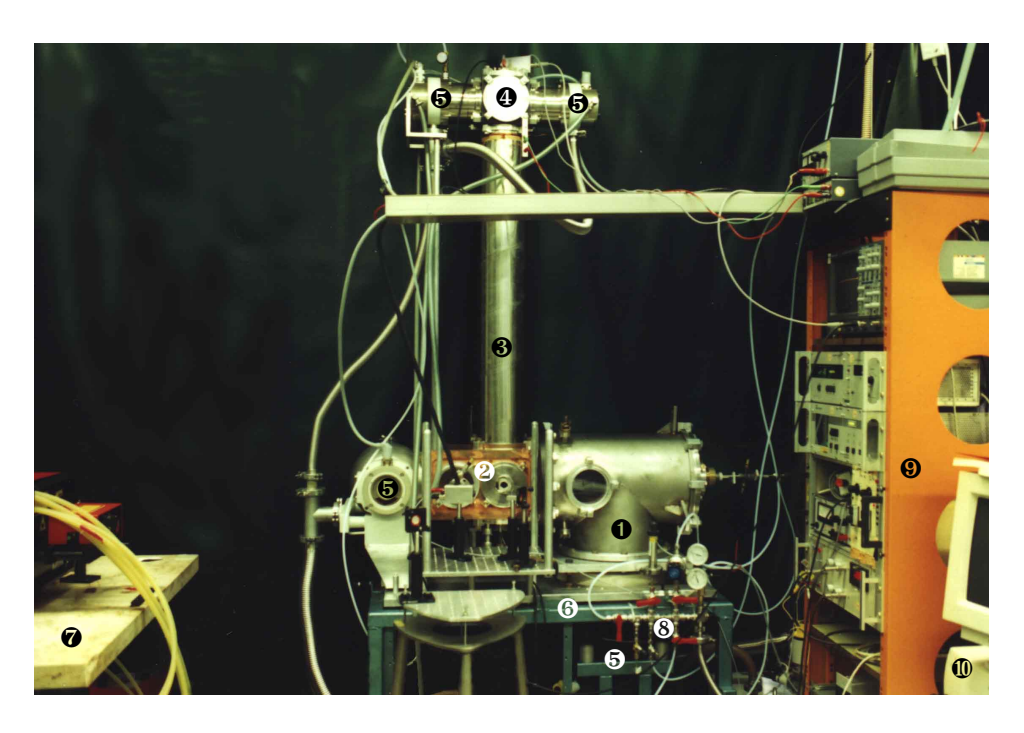

**Abbildung 6.1:** Photographie des experimentellen Aufbaus (1) Expansionskammer, (2) Hauptkammer, (3) Flugrohr mit Abschirmung, (4) Detektorkammer, (5) Turbomolekularpumpen, (6) Experimentiertisch, (7) Lasertisch, (8) Gasmischanlage, (9) Steuerelektronik, (10) Steuercomputer

Der **Experimentiertisch** besteht aus einer Aluminiumplatte (500 mm  $\times$ 900 mm) auf der die Vakuumkammern befestigt sind und einem Untergestell. Das Gestell ist in der Höhe justierbar. Die Aluminiumplatte kann in Höhe und Neigung verstellt werde. Dieses ist wichtig, um das Experiment in Bezug auf das Laserlicht justieren zu können.

Das Lasersystem ist auf einem separaten **Lasertisch** aufgestellt. Zur Vermeidung von Schwingungen wurde eine 50 mm starke Steinplatte als Tischplatte verwendet. Den gesamten Aufbau zeigt die Photographie in der Abbildung 6.1.

# **6.2 Vakuumerzeugung**

Um Cluster zu erzeugen und gleichzeitig die Messung der Photoelektronenund Massenspektren zu ermöglichen, muß die Apparatur mit leistungsfähigen Vakuumpumpen ausgestattet sein.

Die Anforderungen an die Güte des Vakuums ist in den beiden Kammern der Apparatur unterschiedlich:

In der Hauptkammer muß die freie Weglänge der Teilchen groß gegenüber den Abmessungen der Apparatur sein. In der Hauptkammer ist daher ein Druck von etwa  $10^{-6}$  mbar anzustreben.

In der Expansionskammer ist das Saugvermögen der verwendeten Pumpen entscheident, um große Staudrücke vor der Düse und damit eine starke Abkühlung der Moleküle realisieren zu können.

An der Expansionskammer wird eine Turbomolekulapumpe (siehe Abbildung 6.2) mit einem Saugvermögen von  $1500 \text{ ls}^{-1}$  (Pfeiffer TPH 1500) verwendet, an die eine Drehschiebervakuumpume mit 60 m<sup>3</sup>h<sup>-1</sup> Saugvermögen (Pfeiffer DUO 060 A) als Vorpumpe angeschlossen ist. Das effektive Saugvermögen  $(S_{eff})$  an der Düse ist jedoch geringer, da die Expansionskammer gekrümmt ist und nur einen endlichen Leitwert hat. Das effektive Saugvermögen in der Expansionskammer an der Position der Düse ist  $1054 \text{ ls}^{-1}$ <sup>1</sup>.

Der Druck in der Expansionskammer wird mit einer Glühkathoden–Ionisations-Meßröhre (Balzers IMR 310) kontrolliert. Der typische Druck in der Expansionskammer ist während der Messung  $5 \cdot 10^{-4}$  mbar, wenn ein Staudruck von einem bar und eine Düse mit 50  $\mu$ m Durchmesser verwendet werden. Mit einer Pirani-Meßröhre (Balzers TPR 010) kann der Druck an der Vorvakuumpumpe kontrolliert werden.

Die Hauptkammer der Apparatur wird mit einer Turbomolekularpumpe mit 500 ls<sup>-1</sup> Saugvermögen (Pfeiffer TPH 510) evakuiert. Das Flugrohr und die Detektorkammer werden mit zwei Turbomolekularpumpen (Pfeiffer TMH 260) evakuiert. Diese haben zusammen ebenfalls ein Saugvermögen von  $500 \text{ ls}^{-1}$ .

Das Flugrohr und die Detektorkammer müssen separat gepumpt werden, da sie mit der Vakuumpumpe der Hauptkammer nur über die Öffnung der Flugrohrabschlußblende verbunden sind. Diese wirkt wie eine Druckstufe. Die Detektorkammer wird zusätzlich aus Sicherheitsgründen evakuiert, um die Zerstörung des Detektors durch Spannungsüberschläge bei höherem Druck zu verhindern.

$$
S_{eff} = \frac{S_{Pumpe}}{1 + \frac{S_{Pumpe}}{L}}
$$

$$
\frac{1}{L} = \frac{1}{L_{Bogen}} + \frac{1}{L_{Dämpf}}
$$

 $1$ Das Saugvermögen läßt sich wie folgt berechnen:

Dabei ist  $S_{Pumpe}$  das Saugvermögen der Pumpe und L der Leitwert der Apparatur. Dieser setzt sich additiv aus den Kehrwerten der Leitwerte der einzelnen Teile der Apparatur zusammen.

Der Leitwert des Bogens  $L_{Bogen}$  berechnet sich nach [54] als 5247 ls<sup>-1</sup> für Luft, der Leitwert des Schwingungsdämpfers  $L_{D\ddot{a}mnf}$  zwischen Turbomolekularpumpe und Expansionskammer als 11032 ls<sup>-1</sup>. Somit ist das effektive Saugvermögen in der Expansionskammer  $1054\,\,\mathrm{ls}^{-1}.$ 

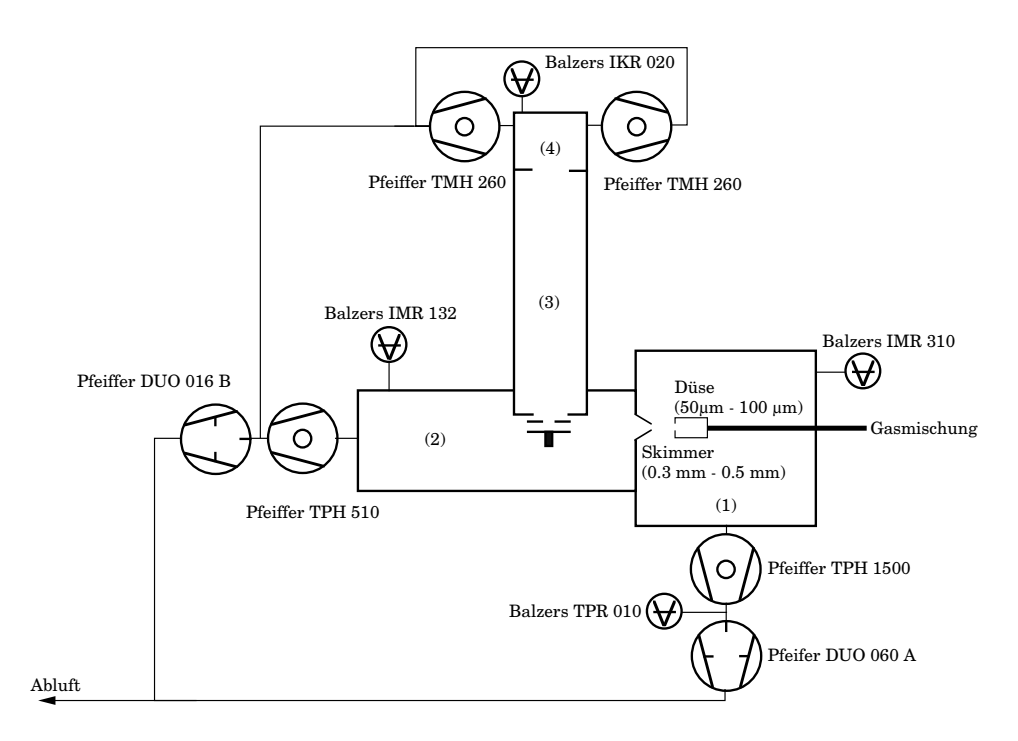

**Abbildung 6.2:** Schema der verwendeten Vakuumkomponenten

- (1) Expansionskammer
- (2) Hauptkammer
- (3) Flugrohr
- (4) Detektorkammer

Alle drei Turbomolekularpumpen werden mit einer Drehschiebervakuumpumpe (Pfeiffer DUO 016B) bepumpt, die ein Saugvermögen von  $16 \text{ m}^3 \text{h}^{-1}$  hat. Der Druck in der Hauptkammer wird mit einer Glühkathoden-Ionisations-Meßröhre (Balzers IMR 132) bestimmt, der Druck in der Detektorkammer mit einer Kaltkathoden-Meßröhre (Balzers IKR 020). Zur Messung von Photoelektronenspektren wird der Magnet dieser Meßröhre entfernt, um Störungen des Magnetfeldes des Spektrometers auszuschließen (Die weiteren Meßröhren habe aufgrund ihrer anderen Funktionsweisen keinen Magneten). Bei einer Messung mit einem Staudruck der Gasmischung von einem bar, einer Düse mit 50  $\mu$ m Durchmesser und einem Skimmer mit 300 µm Durchmesser, liegt der Druck in der Hauptkammer bei 1.6·10-6 mbar. Der Enddruck ohne Gasanfall in der Expansionskammer ist  $2 \cdot 10^{-7}$  mbar groß.

# **6.3 Die Clusterquelle**

Die molekularen Aggregate werden in diesem Experiment durch Kondensation in einer adiabatische Expansion erzeugt. Dabei strömt ein Gasgemisch

(vergl. Abschnitt 6.4) unter hohem Druck (z. B. 1 bar) kontinuierlich durch eine Düse in die evakuierte Expansionskammer hinein.

Die Düse ist aus einer Blende aufgebaut, die in ein Kupferrohr mit sechs Milimeter Durchmesser eingebördelt ist. Die Blende wird industriell aus Platin-Iridium (95/5) gefertigt (Frey-Blenden) und wird normalerweise als Aperturblende in Elektronenmikroskopen verwendet. Die Länge des Düsenkanals ist halb so groß wie der Düsendurchmesser. Es wurden Düsen mit 50  $\mu$ m, 70  $\mu$ m und 100  $\mu$ m Durchmesser verwendet<sup>2</sup>. Ein Skimmer aus Hartaluminium trennt die Expansionskammer von der Hauptkammer und dem Spektrometer und bildet damit eine Druckstufe. Durch die Offnung des ¨ Skimmers mit 300  $\mu$ m Durchmesser wird der kalte Kern des Düsenstrahls abgetrennt und in die Hauptkammer geführt.

Der Abstand und die Orientierung zwischen Düse und Skimmer sind wesentliche Parameter bei der Bildung der Aggregate. Die Düse wurde daher an einem in alle Raumrichtungen und Winkel verstellbaren Manipulator in der Expansionskammer aufgehängt. Sie ist durch Flüssigkeiten temperierbar und kann außerdem elektrisch geheizt werden. Die Temperatur der Düse ist durch einen temperaturabhängigen Widerstand kontrollierbar. Um die Düse im Bezug auf den Skimmer justieren zu können, wurde am Ende der Gaszuleitung eine Laserdiode montiert, die durch eine Fenster die Düse anleuchtet. Die Düse wird nun so justiert, daß das aus der Düse austretende Licht durch den Skimmer auf eine Metallfläche in der Hauptkammer trifft (Siehe auch Abbildung 6.3.). Die Düse ist optimal justiert, wenn auf der Metallfläche in der Hauptkammer die Beugungsringe der Duse zu erkennen sind. Der opti- ¨ male horizontale Abstand zwischen der Düse und dem Skimmer kann nur experimentell ermittelt werden<sup>3</sup>. Der gewählte Abstand spiegelt dabei immer einen Kompromiß zwischen der Strahlqualität und der Strahlintensität wider. Typische Werte liegen zwischen 6 mm und 15 mm. Bei zu kleinen Abständen treten störende Interferenzen des Strahls mit dem Skimmer auf, bei zu großen Abständen werden die Cluster im Strahl durch Stöße mit dem Hintergrundgas in der Expansionskammer zerstört.

# **6.4 Probenvorbereitung und Gasmischung**

Die Bildung und Größenverteilung der Cluster wird nicht nur durch den Staudruck und die Geometrie der Duse, sondern auch durch die Zusammen- ¨ setzung des expandierenden Gasgemisches beeinflußt [24]. Die Probenvorbereitung wurde aus diesem Grund in einer Gasmischanlage vorgenommen,

<sup>&</sup>lt;sup>2</sup>Es wurden zylindrische und "sharp-edged sonic" Düsenformen verwendet.<br><sup>3</sup>Dis Gräßen verbung für den antimale kerisantale Aktorel Y – <sup>120</sup>t siel

<sup>&</sup>lt;sup>3</sup>Die Größenordnung für den optimale horizontale Abstand  $X_{DS}$  läßt sich nach [24] als  $X_{DS}$  < 0.5  $X_M$  abschätzen. Die Größe  $X_M$  berechnet sich für Argon als Gas als  $X_M = 0.17 \left( S \frac{s}{l} \right)^{(0.5)} cm$ . Dabei ist S das Saugvermögen der Pumpe und wird in der Einheit l/s angegeben. (In dieser Arbeit wird jedoch He als Gas verwendet.)

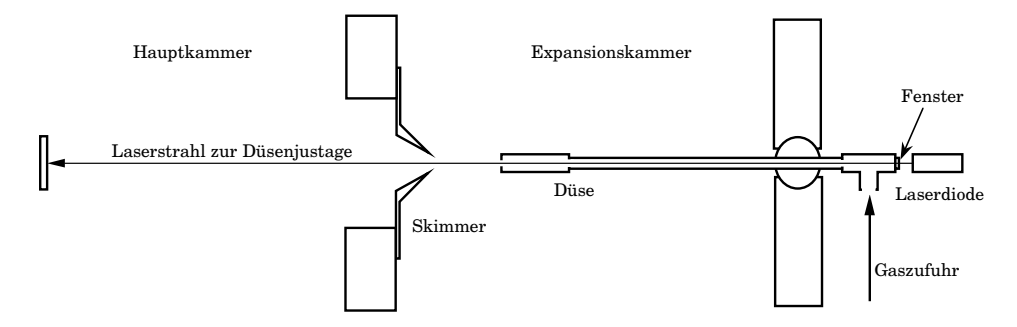

Abbildung 6.3: Schematische Darstellung der Düsenjustierhilfe. Das Licht der Laserdiode muß durch die Düse und den Skimmer auf die Metallplatte fallen, wenn die Düse optimal justiert ist.

mit der die Zusammensetzung des expandierten Gemisches kontrolliert werden kann. Der Aufbau der Anlage ist in der Abbildung 6.4 dargestellt: Sie besteht aus einem Mischzylinder, Dosierventilen, einer Druckanzeige, einer Vakuumpumpe und einem Druckminderer. Die Probenvorbereitung erfolgt durch sukzessives Mischen der gasförmigen Proben in einem Edelstahlzylinder.

Der Zylinder wird dazu mit einer zweistufigen Drehschiebervakuumpumpe (Pfeiffer Duo 2.5 A) evakuiert. Die Substanzen werden dann sukzessive in aufsteigender Reihenfolge ihrer Dampfdrücke über die Dosierventile zugegeben. Anschließend wird das seed Gas<sup>4</sup> über ein Absperrventil dazugegeben. Der Anteil der einzelnen Stoffe an der Mischung wird durch ein Totaldruckmeßgerät (Balzers APR 260) kontrolliert. Der absolute Fehler des verwendeten Totaldruckmeßgerätes beträgt 11 mbar. Die in dieser Arbeit angegeben Mischungsverhältnisse entsprechen den an dem Meßgerät abgelesenen Partialdrücken. Die tatsächlichen Konzentrationen können etwas kleiner sein, da die Substanzen teilweise an der Oberfläche des Zylinders adsorbiert werden. Dieses betrifft insbesondere die Komponente, die zuerst eingelassen wird. Bei der kommerziellen Herstellungen von Gasmischungen [55] werden daher die Stahlzylinder, die eine Gasmischung enthalten, nach der Zugabe der Gase zwei Wochen lang gerollt. Anschließend wird die Mischung massenspektroskopisch analysiert und gegebenfalls korrigiert. Dieser Zeitaufwand ist bei der vorliegenden Arbeit nicht nötig. Der Inhalt des Mischzylinders kann über den Dreiwegehahn und das Rückschlagventil

 $^{4}$ Man spricht hier von *seed* Gas in der Bedeutung von "Verdünnungsgas". Die Bezeichnung leitet sich aus dem Wort seeded beams ab. Dieses ist ein Molekularstrahl, in dem einem Edelgas die Probesubstanz in einem Anteil von wenigen Prozent zugegeben wird. Die Edelgasatome dienen dabei als Kältebad und prägen den Probemolekülen ihre Endgeschwindigkeit auf. Vergleiche hierzu Kapitel 2.1.

entsorgt werden, ohne die Drehschieberpumpe zu beeinträchtigen.

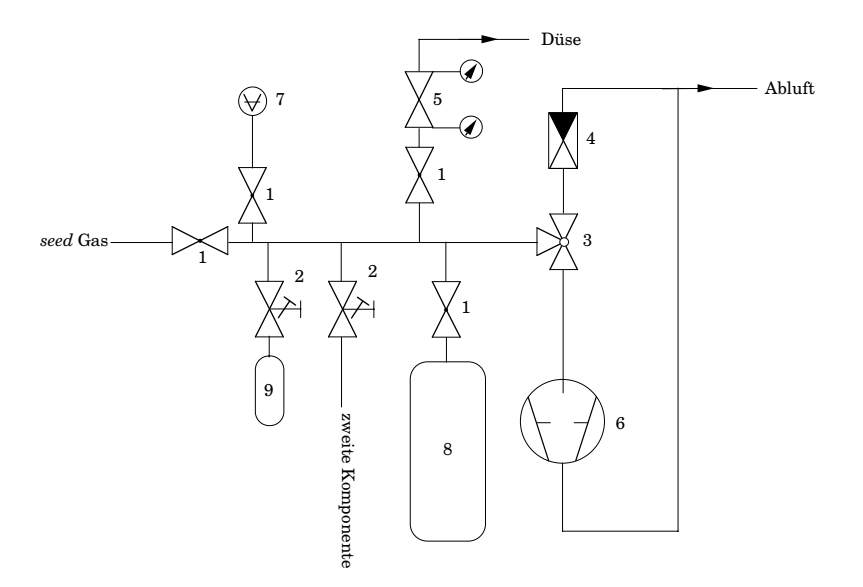

#### **Abbildung 6.4:** Schematischer Aufbau der Gasmischanlage

(1) Absperrventil, (2) Dosierventil, (3) Dreiwegehahn, (4) Rückschlagventil, (5) Druckminderer, (6) Drehschieberpumpe, (7) Druckmeßstelle, (8) Mischzylinder, (9) Vorratsbehälter

Ist bei der Untersuchung von Aggregaten der Dampfdruck einer flüssigen Komponente kleiner als etwa 20 mbar, kann das oben beschriebene diskontinuierliche Mischverfahren nicht mehr angewendet werden. Es wird dann durch eine kontinuierliche Gasmischung ersetzt: An die Dosierventile werden sogenannte bubble-Töpfe angeschlossen. In diesen werden die flüssigen Komponenten vom seed Gas durchströmt. Dieses Verfahren hat den Nachteil, daß die Mischungsverhältnisse nur durch die Dosierventile eingestellt werden können und das System recht träge auf Veränderungen reagiert. Die Einstellbarkeit der Mischungsverh¨altnisse ist wesentlich ungenauer als bei dem diskontinuierlichen Verfahren, so daß mit dieser Technik nur in Ausnahmefällen gearbeitet wurde.

Zur Messung der Spektren wird die Gasmischung über einen Druckminderer zur Duse geleitet. Diese Anordnung hat den Vorteil, daß der Staudruck ¨ unabhängig von der Gaszusammensetzung geregelt werden kann. Typische Staudrücke liegen zwischen 0.2 bar und 2 bar. Die Angabe der Staudrücke in dieser Arbeit bezieht sich auf den Luftdruck. Zum Vergleich mit anderen Arbeiten, in denen manchmal der absolute Druck (im Vergleich zur Expansionskammer) angegeben wird, ist ein bar hinzuzurechnen.

### **Verwendete Chemikalien**

Die Tabelle 6.1 gibt eine Übersicht über die in dieser Arbeit verwendeten Chemikalien und Gase. Sie sind zusammen mit den Reinheiten und den Herstellern aufgeführt.

Methanol und Dioxan wurden als Lösungsmittel bei der Herstellung der Farbstofflösungen für die Farbstofflaser verwendet.

| Substanz          | Reinheit     | Hersteller                                |  |
|-------------------|--------------|-------------------------------------------|--|
| Helium            | 4.6          | Messer Griesheim GmbH, Krefeld            |  |
| Argon             | 4.8          | Messer Griesheim GmbH, Krefeld            |  |
| Krypton           | 4.0          | Linde AG, Höllriegelskreuth               |  |
| Xenon             | 4.0          | Messer Griesheim GmbH, Krefeld            |  |
| Kohlendioxid      | 4.5          | Messer Griesheim GmbH, Krefeld            |  |
| Stickstoffmonoxid | 2.8          | Messer Griesheim GmbH, Krefeld            |  |
| Ammoniak          | 2.8          | Messer Griesheim GmbH, Krefeld            |  |
| Toluol            | $99 + \%$    | Aldrich Chemical Company, Inc., Milwaukee |  |
| Anisol            | 99.79 % (GC) | Merck Schuchardt, Hohenbrunn              |  |
| Diethylether      | reinst       | E. Merck, Darmstadt                       |  |
| Methanol          | $99.9\%$     | Aldrich Chemical Company, Inc., Milwaukee |  |
| 1.4 Dioxan        | 99.9 %       | Aldrich Chemical Company, Inc., Milwaukee |  |

Tabelle 6.1: Übersicht über die in dieser Arbeit verwendeten Chemikalien

# **Kapitel 7**

# **Das Lasersystem**

Das Lasersystem besteht aus zwei Nd:YAG-Lasern<sup>1</sup> und verschiedenen Farbstofflasern. Die Farbstofflaser werden mit den Nd:YAG-Lasern SL 456 G und SL 802 (Spectron Laser Systems) gepumpt. Diese Nd:YAG-Laser sind als Blitzlampen gepumpte Oszillatoren mit Güte-Schaltung und Frequenzvervielfachung aufgebaut. Die Blitzlampen arbeiten mit einer Repetitionsrate von 10 Hz. Die Grundwellenlänge der Nd:YAG-Laser bei 1064 nm wird in KD<sup>\*</sup>P-Kristallen<sup>2</sup> verdoppelt und mit der Fundamentalen in einem weiteren Kristall gemischt. Nach dem Abtrennen der Fundamentalen und der zweiten Harmonischen mit einem dichroidischen Spiegel steht Licht mit der Wellenlänge von 355 nm zur Verfügung. Als Güte-Schalter werden in den Lasern Pockels-Zellen verwendeten; die Pulsdauer beträgt 8 ns. Abhängig vom Zustand der Blitzlampen stehen bei 355 nm Pulsenergien zwischen 100 mJ und 150 mJ zur Verfügung.

### **7.1 Farbstofflaser**

Die verwendeten Farbstofflaser sind aus einem Oszillator und zwei Verstärkern aufgebaut. Im Oszillator wird die gewünschte Wellenlänge durch ein computergesteuertes Gitter (Siehe auch Abschnitt 9.3) ausgewählt, welche dann in den Verstärkerküvetten nachverstärkt wird. Als Farbstoffe wurden meist in Methanol gelöste Cumarine verwendet. Die Farbstoffkonzentrationen<sup>3</sup> werden in den unterschiedlichen Verstärkerstufen der Laser variiert, um die Schwankung der Pulsenergie möglichst klein zu halten. In der Hauptverstärkerküvette wird die Konzentration dabei so gewählt, daß auch bei der kleinsten Pulsenergie des Pumplasers alle Farbstoffmoleküle optisch angeregt werden. Die Laserstrahlung der Farbstofflaser im sichtbaren Be-

 ${}^{1}$ Nd:YAG=**N**eo**d**ym:**Y**ttrium-**A**luminat-**G**arnet (Y<sub>3</sub>Al<sub>5</sub>O<sub>12</sub>)

 $\mathrm{^{2}KD^{*}P=}$ Kaliumdideuteriumphosphat

 ${}^{3}$ Ein Beispiel für die verwendeten Konzentrationen für Cumarin 153 in Methanol: Oszillator 2.8 g/l, Vorverstärker: 1.6 g/l und Hauptverstärker: 0.9 g/l

reich wird frequenzverdoppelt, um in den Bereich des $S_1 \leftarrow S_0 \; 0^0_0$ Überganges der Aromaten zu gelangen. Diese Verdoppelung wird mit BBO4- oder  $K^*DP-Kristallen$  durchgeführt. Für die Frequenzmischung müssen die optisch anisotropen Kristallen unter dem wellenlängenabhängigen phase mat $chinq$ -Winkel durchlaufen werden. Bei der Messung eines wellenlängenabhängigen Ionenausbeutespektrums bedeutet dies ein stetiges Nachführen des Kristalles. Dieses wird entweder vom Laser selbst gesteuert oder muß vom Steuercomputer übernommen werden. Die Genauigkeit dieser Nachführung bestimmt wesentlich die Konstanz der Pulsenergie während einer wellenlängenabhängigen Messung. Die Pulsenergien der Laser betragen im UV-Bereich zwischen 50 µJ und 20 mJ. Die Spezifikationen der verwendeten Laser sind in Tabelle 7.1 angegeben. Die Angaben beziehen sich auf die Verwendung des Lasers ohne die Frequenzverdoppelung.

Die Laserstrahlen werden über verschiedene Prismen oder Metallspiegel vom Lasertisch zum Experiment geleitet und in die Hauptkammer eingekoppelt. Dabei liegt der Lichtstrahl sowohl zur Spektrometerachse als auch zum Molekularstrahl rechtwinklig. Im Einzelfall wurde er mit einer Quarzlinse (f=150 mm) fokussiert. Die Laserstrahlen wurden z. T. mit Irisblenden im Querschnitt verändert und ihre Intensität wurde mit Neutraldichte- oder UG11-Filtern (L.O.T.-Oriel) abgeschwächt.

### **7.2 Eichung der Farbstofflaser**

Zur Eichung der Farbstofflaser stehen prinzipiell zwei Möglichkeiten zur Verfugung: Die spektroskopische Kalibrierung und die Kalibrierung mit ei- ¨ nem optischen Instrument (Monochromator). Die Eichung mit einem Monochromator ist recht umständlich und hat bei einem gepulsten Farbstofflasersystemen auch verschiedene Nachteile. Unter anderem droht die Beschädigung der optischen Instrumente durch die hohe Pulsenergie des Lasers bei einem kleinem Strahlprofil. In dieser Arbeit wurde daher eine andere Technik gew¨ahlt: Die Kalibrierung mit Hilfe der optogalvanischen Spektroskopie.

Bei der optogalvanischen Spektroskopie [56] werden in einer Entladungslampe verschiedene hochangeregte Zustände des Füllgases (meist Eisen, Uran oder Neon) nahe an der Ionisationsschwelle erzeugt. Durch die Einstrahlung von monochromoatischer Strahlung der richtigen Energie können die Atome in diesen Zustände ionisiert werden. Die Messung des resultierenden Entladungsstromes liefert das optogalvanische Signal. Man kann diesen Effekt zur Eichung von Laser verwenden, indem man die Wellenlänge des Lasers verändert und den resultierenden photoinduzierten Strom mißt. Man ionisiert dabei eine Reihe der angeregten Zustände und erhält schmalbandige Spektrallinien in Abhängigkeit der Laserwellenlänge. Diese kann man dann mit Literaturdaten [57] vergleichen.

<sup>4</sup>BBO=BariumβBorat

| Laser     | Hersteller             | Linienbreite in $cm^{-1}$ | Wellenlängenfehler in nm |
|-----------|------------------------|---------------------------|--------------------------|
| DL-midi   | Estla Ltd.             | < 0.15                    | $+0.05$                  |
| SL 4000 B | Spectron Laser Systems |                           | $+0.05$                  |

**Tabelle 7.1:** Spezifikationen der verwendeten Farbstofflaser

Zur Eichung wurde die optogalvanische Kalibriereinheit OCU<sub>Puls</sub> der Firma LAS mit Neon als Füllgas verwendet. Das Licht des Lasers wurde nach der Vorverstärkerküvette in die Kalibriereinheit eingekoppelt. Das entstehene Signal wurde in Abhängigkeit der Laserwellenlänge mit Hilfe des Speicheroszilloskops digitalisiert und mit dem im Abschnitt 9.3 beschriebenen Programms zu einem Eichspektrum verarbeitet.

# **Kapitel 8**

# **Die Spektrometer**

# **8.1 Das Flugzeitmassenspektrometer**

Um die resonanten Zwischenzustände der molekularen Aggregate zu ermitteln, ist die Messung der Ionenintensitäten eines massenselektierten Aggregates in Abhängigkeit der Laserwellenlänge notwendig. Als Massenspektrometer für die Massenselektion bietet sich, bedingt durch die gepulste Lichtquelle zur Ionisation, ein Flugzeitmassenspektrometer an. Bei diesem Spektrometertyp werden Ionen in einer gegebenen Verteilung (siehe unten) in einem elektrischen Feld auf eine bestimmte Endenergie beschleunigt. Die Ionen erreichen damit abhängig von ihrem Masse–Ladungsverhältnis unterschiedliche Endgeschwindigkeiten und werden so nach dem Durchfliegen der Flugstrecke zu unterschiedlichen Zeiten detektiert. Man erhält ein Flugzeitspektrum, das der Massenverteilung entspricht. Flugzeitmassenspektrometer haben drei wesentliche Vorteile gegenüber anderen Spektrometern:

- $\bullet\,$  Nach der Ionisation durch einen Laserpuls kann bereits ein vollständiges Massenspektrum gemessen werden. Dadurch können die relativen Signalintensitäten sehr genau bestimmt werden.
- Die Messung eines Massenspektrums verläuft sehr schnell, da keine Massenfilter kontinuierlich verstellt werden mussen. ¨
- Die Auflösung und Qualität der Massenspektren hängt nicht wesentlich von der Genauigkeit der mechanischen Anordnung und der Güte der Oberfläche ab. Im Gegensatz zu beispielsweise eines Quadrupolmassenspektrometers ist daher ein Flugzeitmassenspektrometer wesentlich einfacher und preiswerter zu bauen.

#### **8.1.1 Theoretische Grundlagen des Massenspektrometers**

Die einfachste Bauform ist das zweistufige, lineare Flugzeitmassenspektrometer. Es wurde in dieser Arbeit verwendet, da es sich gut mit dem verwendeten Photoelektronenspektrometer (siehe Abschnitt 8.2) kombinieren läßt. Dieser Spektrometertyp wurde detailiert 1955 von Wiley und McLaren [58]  $beschrieben<sup>1</sup>$ .

Das einfachste Flugzeitmassenspektrometer besteht aus einer Beschleunigungsstrecke s und einer Driftstrecke D (siehe Abbildung 8.1(a)). Die Flugzeit  $t_s$  für die Beschleunigungsstrecke  $s$  ist für ein Ion mit der Masse  $m$ , der Ladung q und der Anfangsenergie  $W_0$  durch die folgende Gleichung gegeben:

$$
t_s = \frac{\sqrt{2m}}{qE_s} \left( \sqrt{W_0 + qsE_s} \pm \sqrt{W_0} \right) \tag{8.1}
$$

 $E_s$  ist die Feldstärke in der Beschleunigungsstrecke. Die Flugzeit  $t_D$  in der feldfreien Driftstrecke berechnet sich wie folgt:

$$
t_D = \frac{\sqrt{m} \ D}{\sqrt{2W}}\tag{8.2}
$$

W ist die Energie nach dem Durchfliegen der Beschleunigungstrecke. Die Gesamtflugzeit  $t_{ges} = t_s + t_D$  ist damit proportional zur Wurzel aus m.

Die wichtige Kenngröße eines Massenspektrometers ist sein Auflösungsvermögen  $R$ . Für ein Flugzeitmassenspektrometer ist der kleinste noch von einer gegebenen Masse m trennbare Massenunterschied ∆m wie folgt mit der Flugzeitdifferenz  $\Delta t$  verknüpft:

$$
\frac{1}{R} = \frac{\Delta m}{m} = \frac{2 \Delta t}{t_{ges}} \tag{8.3}
$$

where the mass of the discrete three capaciterium. Eine gebräuchliche Definition  $[59]$  ist der  $R_{50\%}$ -Wert. Er besagt, Noch trennbar" ist dabei für die Massendifferenz ein zu definierendes daß zwei Massen noch voneinander zu trennen sind, wenn die Signalintensität zwischen den Massensignalen auf  $50\%$  des Maxiums der Intensität abgesunken ist. Die Definition für den  $R_{50\%}$ -Wert ist:

$$
R_{50\%} = \frac{m \Delta t_{\Delta m - 1}}{\Delta t_{FWHM}} \tag{8.4}
$$

 $\Delta t_{\Delta m-1}$  ist die Differenz der Flugzeiten zweier Ionen, deren Masse sich um Eins unterscheidet,  $\Delta t_{FWHM}$   $^2$  bezeichnet die Breite des Flugzeitsignals

<sup>1</sup>Es wurden seit dieser Zeit verschiedene weitere Flugzeitspektrometervarianten entwickelt. Eine Beschreibung der Eigenschaften der unterschiedlichen Flugzeitmassenspektrometer und eine Ubersicht zu Meßtechniken bei der Massenspektroskopie nach Laserio- ¨ nisation findet man z. B. unter [59].

 ${}^{2}$ FWHM bedeutet *full width at half maximum*, also die Breite des Signals, die bei der Hälfte der maximalen Intensität des Signals gemessen wird.

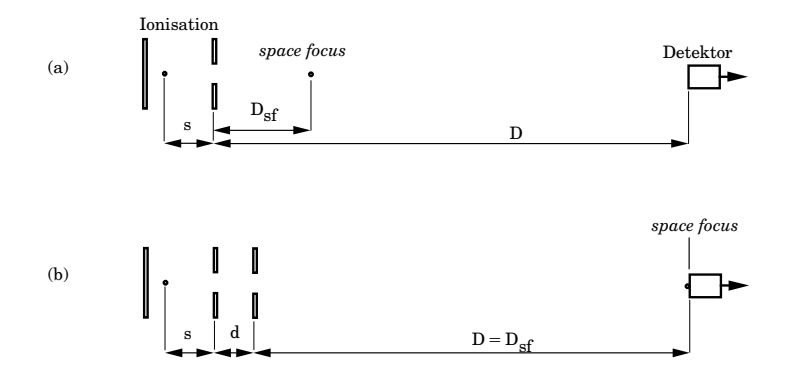

**Abbildung 8.1:** Schematischer Aufbau eines Flugzeitmassenspektrometers

- 
- (a) Einstufiges Flugzeitmassenspektrometer
- (b) Zweistufiges Massenspektrometer

des Ions mit der Masse m (siehe auch Abbildung 8.3). Man erkennt, daß das Auflösungsvermögen des Spektrometers um so besser wird, je länger die Flugzeiten der Ionen und je kleiner die Halbwertsbreite der Signale ist. Die Flugzeit kann durch die Verlängerung der Flugstrecke oder durch die Veränderung des Beschleunigungsfeldes vergrößert werden. Zur Halbwertsbreite  $\Delta t_{FWHM}$  tragen verschiedene Faktoren bei:

- Die Energieverteilung der Ionen durch die endliche Ausdehnung des Ionenentstehungsortes.
- Die unterschiedliche Richtung der Geschwindigkeitsvektoren der Ionen.
- Flugzeitfehler durch Feldinhomogenitäten im Spektrometer, die Laserpulsbreite und die Nachweiselektronik

Der Energieverteilung entsteht durch den endlichen Durchmesser des ionisierenden Laserstrahls. Die Ionen werden daher an unterschiedlichen Orten und damit auf unterschiedlichem elektrostatischen Potential gebildet. Sie unterscheiden sich somit in ihrer Endenergie. Da die Flugzeit von der Energie der Ionen abhängt (siehe Gleichung 8.2), führt dies zu einem Flugzeitfehler. Dieser Fehler läßt sich durch eine geeignete Anordnung des Detektors im Flugrohr beheben: Die Ionen, die auf höherem Potential starten, haben gleichzeitig einen längeren Weg zurückzulegen. An einer Position in der Driftstrecke werden sie daher die langsameren Teilchen einholen. An diesem Punkt ist dann der ursprüngliche Energiefehler, der durch die Ausdehnung der Ionenentstehungsortes entstanden ist, kompensiert. Der Detektor sollte an dieser Position im Flugrohr positioniert werden. Man nennt diesen Punkt auch den space focus.

Der Flugzeitfehler durch die unterschiedliche Richtung der Geschwindigkeitsvektoren der Ionen entsteht wie folgt: Die Ionen bewegen sich nach der Ionisierung zuerst statistisch verteilt in alle Richtungen. Dabei unterscheidet man Ionen, die in Richtung des Detektors fliegen und andere, die sich vom Detektor wegbewegen. Diese Ionen werden im Beschleunigungsfeld E<sup>s</sup> abgebremst und drehen ihre Flugrichtung zum Detektor hin um. Die Zeit bis zum erneuten Durchfliegen des Ionisationspunktes wird als turn-around-Zeit ∆t bezeichnet. Dieser Flugzeitfehler ist durch die folgende Gleichung gegeben:

$$
\Delta t = 2 \frac{\sqrt{2mW}}{qE_s} \tag{8.5}
$$

W ist die kinetische Energie der Ionen. Sie setzt sich aus der Energie der Teilchen vor der Ionisation und einem zusätzlich möglichen Energiebeitrag durch Fragmentation oder Reaktionen der Ionen zusammen. Dieser Fehler läßt sich nicht durch statische Felder korrigieren. Man kann ihn durch hohe Beschleunigungsfelder  $E_s$  minimieren; im Überschallstrahl ist die Anfangsenergieverteilung durch Kühlung der transversalen Freiheitsgrade jedoch so gering (vergl. auch Abbildung 2.1), daß der turn-around-Zeitfehler zu vernachlässigen ist.

Die Fehler durch Eigenschaften des Experiments (Feldinhomogenitäten, Laserpulsbreite oder die Nachweiselektronik) sind erst ab einer Auflösung von größer 2000 relevant [60].

#### 8.1.2 Aufbau und Auflösungsvermögen

Der schematische Aufbau eines einfachen Flugzeitmassenspektrometers ist in der Abbildung 8.1(a) gezeigt. Der *space focus*  $(D_{sf})$  ist durch die Geometrie der Ionenquelle festgelegt [58]. Die optimale Länge  $(D_{sf})$  der Flugstrecke D ist daher:

$$
D_{sf} = 2 \ s \tag{8.6}
$$

In einer zweistufigen Anordnung, wie sie in diesem Experiment verwendet wird, kann dagegen der space focus frei positioniert werden. Im Vergleich zum bisher besprochenen einfachen Aufbau wird hier eine weitere Blende (siehe Abbildungen 8.1(b) und 8.2) verwendet. Diese ermöglicht es, den space focus innerhalb des Flugrohres frei zu wählen und damit die Länge des Flugrohres unabhängig von der Geometrie der Ionenquelle festzulegen. Die optimale Länge der Flugstrecke wird mit der folgende Gleichung [61] bestimmt:

$$
D = 2 \ s \ B^{\frac{3}{2}} \left[ 1 - \frac{d}{s \left( B + B^{\frac{1}{2}} \right)} \right] \tag{8.7}
$$

Dabei ist B als  $B = \frac{(s E_s + d E_d)}{s E_s}$  definiert. d ist der Abstand zwischen der zweiten und der dritten Blende,  $E_d$  das Feld zwischen diesen Blenden.

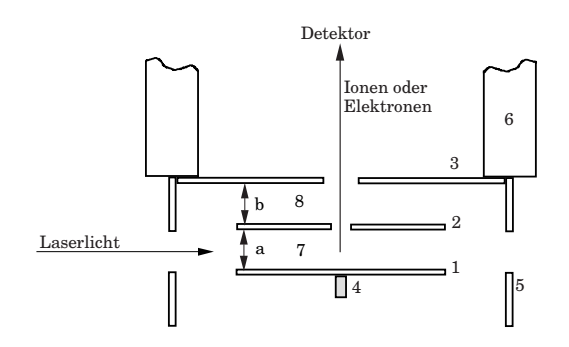

**Abbildung 8.2:** Schematische Darstellung der Ionenquelle

(1) Blende, (2) Abzugsblende, (3) Eintrittsblende des Photoelektronenspektrometers, (4) Permanentmagnet (zur Umlenkung der Elektronen), (5) Blende zur Abschirmung von Streulicht, (6) Flugrohr (7) Abzugsfeld für die Ionen (25 kVm<sup>-1</sup>), a = 8 mm, (8) Ionenbeschleunigungsfeld  $E_d$  (255 kVm<sup>-1</sup>), b = 8 mm (entspricht d in der Abbildung 8.1(b))

Die gewählten Abstände und Felder für das verwendete Massenspektrometer kann man der Abbildung 8.2 entnehmen. Die maximale Auflösung  $R_{50\%}$  des Spektrometers beträgt nach einer Simulation 366 [62]. Die Abbildung 8.3 zeigt den Ausschnitt eines Flugzeitmassenspektrums von Xenon mit dem das reale Auflösungsvermögen des Massenspektrometers bestimmt wurde. Entsprechend der Gleichung 8.4 ergibt sich aus den gemessenen Flugzeiten und der Signalbreite ein Auflösungsvermögen von  $R_{50\%} =$  $\frac{129 \cdot 72 \text{ ns}}{32 \text{ ns}} \approx 300.$ 

# 8.2 Das "magnetic-bottle"-Photoelektronenspek**trometer**

Die Photoelektronenspektroskopie an molekularen Aggregaten erfordert aufgrund deren geringen Konzentration im Strahl ein spezielles Spektrometer. Die klassischen Spektrometer registrieren nur die Elektronen, die in Richtung des Detektors fliegen, um die winkelabhängige Energieauflösung nicht zu verschlechteren. Damit wird die Mehrheit der emittierten Elektronen nicht registriert. Um die Anzahl der registrierten Elektronen zu vergrößern und

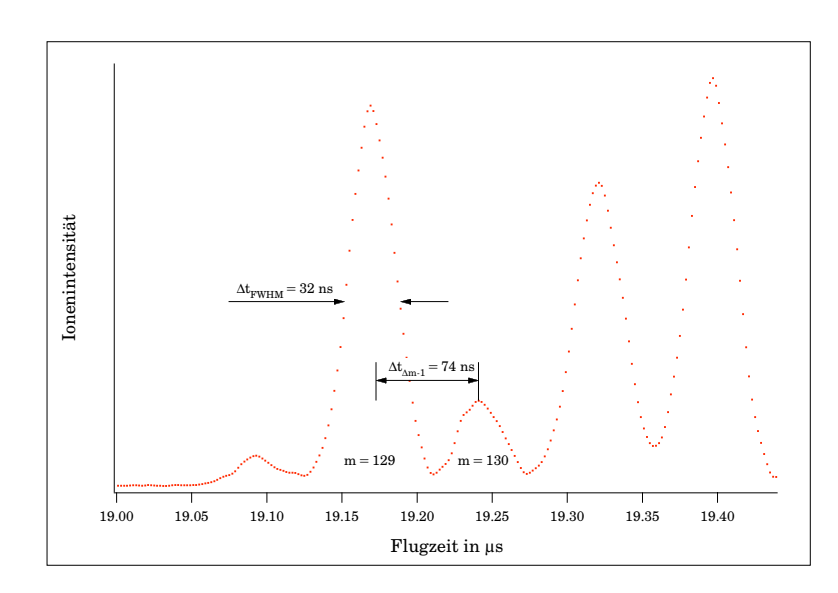

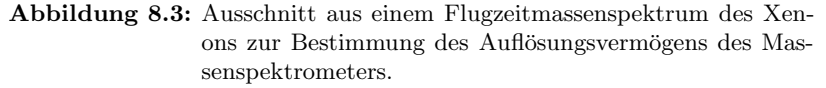

∆t∆m−<sup>1</sup> ist die Differenz der Flugzeiten zweier Ionen mit der Massedifferenz Eins,  $\Delta t_{FWHM}$  ist die Breite des Flugzeitsignals des Ions mit der Masse m.

Meßbedingungen: Effusiver Gaseinlaß  $(3.5 \cdot 10^{-5} \text{ mbar})$ , Mittelung uber 200 Laserpulse, (2+1)-Ionisierung bei ¨ 40048 cm-1.

dabei nicht gleichzeitig die Auflösung des Spektrometers zu verschlechtern, entwickelten Kruit und Read 1982 [63] eine neue Art von Spektrometer<sup>3</sup>, das später nach der Form der magentischen Feldlinien im Gerät so genannte " et. al. [65] und Turner et. al. [66]. magnetic-bottle"-Spektrometer. Es basiert auf Vorarbeiten von Hirshfield

### 8.2.1 Theoretische Grundlagen des "magnetic-bottle"-Spek**trometers**

Die grundsätzliche Idee bei diesem Spektromer ist es, auch die Elektronen, die nach der Ionisierung nicht in Richtung des Detektors fliegen, nachzuweisen. Dies gelingt im elektrostatisch feldfreien Raum durch die Verwendung eines *magnetischen Spiegels*. Er entsteht durch die Überlagerung von zwei

 $3$ Einen weiteren Spektrometertyp mit großer Nachweiseffizienz für Photoelektronen wurde 1989 von Trevor, Van Woerkom und Freeman entwickelten [64]. Das Spektrometer enthält einen elektrostatischen "Parabolspiegel" und ermöglicht dadurch auch eine Bestimmung der Emmissionswinkelverteilung der Photoelektronen. Der Spektrometertyp wurde aber in dieser Arbeit nicht verwendet, da die Energieauflösung dieses Spektrometers schlechter ist, als die des "magnetic-bottle"-Spektrometer-Typs.

Feldern. Diese ergeben ein stark inhomogenes Feld, wie es in Abbildung 8.4 dargestellt ist.

Zum Verständnis des Funktionsprinzips des magnetischen Spiegels kann man zwei Fälle für die Anfangsflugrichtung der bei der Photoionisation entstehenden Elektronen herausgreifen:

- 1. Die Elektronen werden mit einem Winkel  $\theta_z$  zur Spektrometerachse (z-Achse) emittiert, der kleiner als 90◦ ist. Sie starten also in Richtung des Detektors.
- 2. Die Elektronen werden mit einem Winkel  $\theta_z$  größer als 90° emittiert und starten entgegengesetzt zum Detektor.

Im ersten Fall werden die Elektronen durch das Magnetfeld auf eine Zyklotronbahn mit dem Radius  $r_c$  gezwungen:

$$
r_c = v \frac{\sin \theta_z}{\omega_z} \tag{8.8}
$$

Dabei ist v die Geschwindigkeit des Elektrons,  $\theta_z$  der Winkel des Geschwindigkeitsvektors zur Spektrometerachse (z-Achse) und  $\omega_z$  die Zyklotronfrequenz, die durch Gleichung 8.9 gegeben ist.

$$
\omega_z = B_z \frac{e}{m_e} \tag{8.9}
$$

 $B_z$  bezeichnet das hohe Feld, in dem das Elektron gebildet wird. Das Elektron führt also eine Spiralbewegung um die z-Achse aus. Dabei ist der Drehimpuls  $l_z$  des Elektrons durch die folgende Gleichung gegeben:

$$
l_z = \frac{m_e^2 v^2 \sin^2 \theta_z}{eB_z} \tag{8.10}
$$

Der Drehimpuls kann als konstant betrachtet werden, wenn die Änderung des Magnetfeldes sehr klein ist [63,68]. " Klein" bedeutet in diesem Zusammenhang, daß sich das Feld, welches auf das Elektron während einer helicalen Drehung wirkt, sich im Vergleich zum absoluten Feld nur vernachlässigbar ändert<sup>4</sup>. Betrachtet man nun den Drehimpuls  $l_z$  an zwei Punkten 1 und 2, kann man mit der Gleichung 8.10 unter der Vorausetzung der Drehimpulserhaltung folgende Gleichung formulieren:

$$
\frac{\sin^2 \theta_1}{\sin^2 \theta_2} = \frac{B_1}{B_2} \tag{8.11}
$$

Dieser Zusammenhang kann auch wie in der folgenden Gleichung formuliert werden:

 $4$ Kruit und Read bezeichnen diese Änderung des Magnetfeldes in ihrer Arbeit [63] als "adiabatisch".

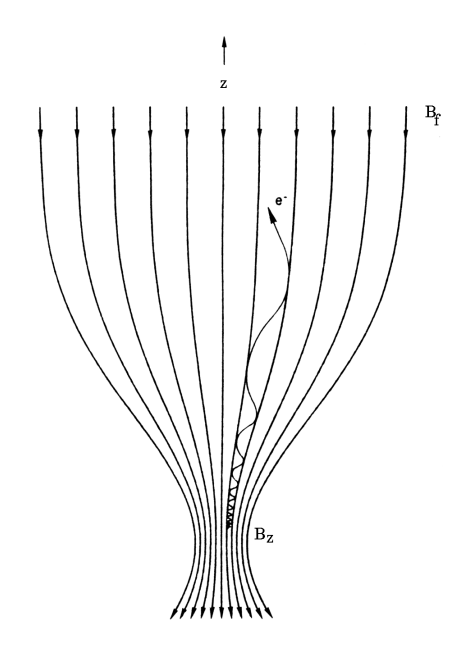

**Abbildung 8.4:** Schematische Darstellung des Magnetfeldverlaufes. Die Abbildung zeigt einen Schnitt durch das zylindersymmetrische, inhomogene Feld und die Projektion der helicale Bewegung eines Elektrons im Feld. B<sup>z</sup> bezeichnet das hohe Feld, in dem das Elektron gebildet wird,  $B_f$  bezeichnet das schwache Feld der Flugstrecke. Die Abbildung wurde aus [67] entnommen.

$$
\sin \theta_2 = \sqrt{\frac{B_2}{B_1}} \sin \theta_1 \tag{8.12}
$$

Mit  $\sqrt{\frac{B_2}{B_1}}$  kleiner Eins ist diese Gleichung gleichbedeutend mit einer Abnahme des Winkels zur z-Achse. Die Elektronen werden auf Flugbahnen parallel zur z-Achse gelenkt.

Im zweiten Fall, also bei einer anfänglichen Flugrichtung der Elektronen in Richtung des ansteigenden Magnetfeldes und weg vom Detektor, ist das Verhältnis der Magnetfelder  $\sqrt{\frac{B_2}{B_1}}$  größer als Eins. Damit wird, wie oben gezeigt, der Winkel  $\theta_2$  immer größer, bis der Winkel von  $90^\circ$  erreicht wird und das Elektron seine Richtung ändert. Dann geht der zweite in den ersten Fall über und die Elektronenbahnen werden parallelisiert, als wären die Elektronen mit einem Startwinkel von  $\theta_z + 180^\circ$  emittiert worden.

An dieser Betrachtung erkennt man, daß die Flugstrecke der Elektronen in den beiden betrachteten Situation unterschiedlich lang ist. Daraus resultiert eine Flugzeitdifferenz und damit eine Energieunschärfe. Diese Energieunschärfe ist gleichbedeutend mit dem kleinsten theoretischen Auflösungsvermögen des Spektrometers. Das Auflösungsvermögen des Spektrometers wird im folgenden Abschnitt 8.2.2 diskutiert.

#### 8.2.2 Das Auflösungsvermögen des Spektrometers

Das Auflösungsvermögen wird durch verschiedene physikalische und technische Faktoren begrenzt. Die Energieauflösung  $(\Delta E)$  ist in einem Flugzeitspektrometer naturgemäß mit der Flugzeitdifferenz  $(\Delta t)$  verknüpft:

$$
\frac{\Delta E}{E} = \frac{2\Delta t}{t} \tag{8.13}
$$

Die Flugzeitdifferenz ∆t entspricht der Differenz der Flugzeiten der Elektronen, die in Richtung des Detektors starten (Fall Eins im Abschnitt 8.2.1) und jener, die in entgegengesetzter Richtung starten (Fall Zwei im Abschnitt 8.2.1). Durch weitere Faktoren kann die Auflösung noch zusätzlich verschlechtert werden (s. unten).

Die Elektronenflugzeit ergibt sich als Summe aus der Flugzeit im Bereich des Spektrometers, in dem die Flugbahnen parallelisiert werden, und der Flugzeit im Flugrohr. Die Flugzeit im Bereich der Parallelisierung ist vom Startwinkel  $\theta$  der Elektronen abhängig. Die Flugzeit  $t_{drift}$  im Flugrohr ist durch die folgende Gleichung 8.14 gegeben und nahezu unabhängig von dem Startwinkel  $\theta_i$  der Elektronen:

$$
t_{drift} = \frac{l_{drift}}{v} \left( 1 + \frac{B_f sin^2 \theta_i}{2B_i} \right) \tag{8.14}
$$

In der Gleichung 8.14 bezeichnet  $l_{drift}$  die Länge der Flugstrecke im Bereich des konstanten Feldes.  $B_i$  beschreibt das Magnetfeld am Ort der Ionisation. Die Feldstärke<sup>5</sup> ist bei dem hier verwendeten experimentellen Aufbau (siehe auch Abschnitt 8.2.3) etwa 0.05 T groß.  $B_f$  ist das einheitliche Magnetfeld im Inneren des Flugrohres. Seine Größe beträgt  $2.5 \cdot 10^{-5}$  T. Wenn nun die Flugstrecke unendlich lang ist, das Ionisationsvolumen unendlich klein ist und sich das Magnetfeld nur adiabatisch verändert, kann die Energieauflösung durch die Gleichung 8.15 angenähert [69] werden.

$$
\frac{\Delta E}{E} = \frac{B_f}{B_i} \tag{8.15}
$$

Die theoretische Auflösung im idealisierten Fall wäre somit 0.05 %. Da aber die Parallelisierung der Elektronenbahnen endliche Zeit in Anspruch nimmt, kann dieser Wert nicht erreicht werden.

Um die reale Auflösung zu erhalten, muß die Zeit für die Parallelisierung der Elektronenflugbahnen bestimmt werden. Dieses ist nicht analytisch möglich. Es wurden daher verschiedene Versuche [63,69,70] gemacht, die Umkehrzeit zu simulieren. In dieser Arbeit wurde dazu ein einfaches Programm

<sup>5</sup>Physikalisch korrekt betrachtet, wird hier die magnetische Induktion **B** mit der Einheit Tesla (T) angegeben (1  $T = 1$   $Vs/m^2$ ). Die magnetische Induktion ist im Vakuum über die magnetische Feldkonstante  $\mu_0$  mit der Feldstärke **H** verknüpft ( $B = \mu_0 H$ ).

Um die Flugzeit nume risch zu berechnen, werden jeweils die Zeit und der Weg berechnet, die ein Elektron für eine volle Umdrehung um eine Magnetfeldlinie benötigt. Das Magnetfeld wird während dieser Bewegung konstant gehalten. Anschließend wird das Magnetfeld an der neuen Position berechnet und erneut die Elektronenflugzeit für die nächste Umdrehung um die Feldlinie bestimmt. Das Magnetfeld wird in dieser Simulation als Magnetfeld einer stromdurchflossenen Spule mit einer Windung plus dem homogenen Feld der Driftstrecke angenährt. Die Abbildung 8.5 zeigt den Vergleich der Magnetfeldstärken in Abhängigkeit vom Abstand zur Magnetoberfläche bei der Simulation und

 Simulation des Magnetfelds 0.30 gemessenes Magnetfeld 0.25 0.20 Magnetfeld in Tesla Magnetfeld in Tesla 0.15 0.10 0.05 0 5 10 15 20 25 Abstand von der Magnetoberfläche in **Abbildung 8.5:** Verlauf der Magnetfelder in der Simulation und in dem Spektrome-

ter

der Messung im Spektrometer. Die Übereinstimmung der Verläufe ist nicht perfekt, für die Simulation erscheint sie jedoch ausreichend [71].

Das Ergebnis der Simulation zeigt die Abbildung 8.6. Es werden die Elektronenflugzeiten für Elektronen mit kinetischen Energien von 0.44 eV und 2.20 eV in Abhängigkeit vom Startwinkel  $\theta_z$  dargestellt. Aus der Abbildung erkennt man, daß die Elektronenflugzeiten mit dem Startwinkel ansteigen. Der maximale Startwinkel ist in der Simulation 150◦. Er wird durch die Magnetfeldverhältnisse und den Abstand der Ionisation zur Oberfläche des Magneten bestimmt. Mit zunehmendem Startwinkel wird der Radius der Elektronenflugbahn größer. In der Simulation treffen die Elektronen mit einer kinetischen Energie von  $0.44$  eV bei einem Startwinkel der größer als  $150^{\circ}$ ist während des Umkehrens auf die Oberfläche des Magneten und können damit nicht mehr nachgewiesen werden.

Aus der Flugzeitdifferenz der Elektronen mit unterschiedlichen Startwinkeln ergibt sich die Auflösung des Spektrometers. Die Flugzeitdifferenz für die Elektronen mit einer Energie von  $0.44$  eV beträgt  $5.10 \cdot 10^{-8}$  s. Das ist ein relativer Fehler von 2.1 %. Die Flugzeitdifferenz für die Elektronen mit einer Energie von 2.20 eV beträgt  $2.34 \cdot 10^{-8}$  s  $(2.1 \%)$ . Man erkennt, daß die

von B. K. Kaiser [71] verwendet und die Parameter des Programmes an die des verwendeten Spektrometers angepaßt.

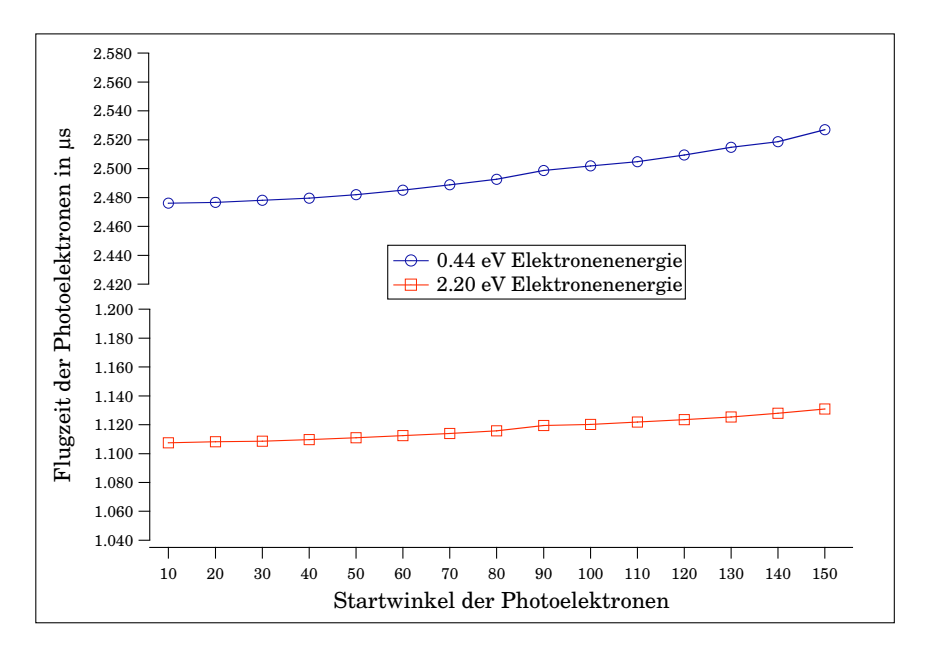

**Abbildung 8.6:** Simulation der Elektronenflugzeiten bei unterschiedlichen Elektronenenergien und Startwinkeln der Elektronen

relativen Flugzeitfehler und damit die relative Auflösung des Spektrometers nahe zu energieunabhängig sind. Die absolute Auflösung des Spektrometers errechnet sich aus den Flugzeitdifferenzen mit Gleichung 8.13 als:

 $\Delta E_{0.44 \text{ eV}} = 18.10^{-3} \text{ eV}$ 

 $\Delta E_{2.20 \text{ eV}} = 93.10^{-3} \text{ eV}$ 

Die Zeit- und damit die Energieauflösung kann jedoch noch durch weitere Effekte beinflußt werden:

- Das Ionisationsvolumen ist nicht unendlich klein.
- Die Pulsbreite das Pumplasers (8 ns).
- Die Detektorantwort auf ein Elektron ist einige ns lang.
- Die Signalverarbeitung hat eine endliche Geschwindigkeit (siehe auch Kapitel 9).
- Elektrische Störsignale auf den Blenden im Spektrometer führen zu Schwankungen der Flugzeiten im Vergleich zwischen zwei Laserpulsen.
- Raumladungen der gebildeten Ionen können die Elektronen abbremsen.

Das Ionisationsvolumen kann zu etwa 5 mm<sup>3</sup> abgeschätzt werden. Dieses Ionisationsvolumen sollte nach den Rechnungen in [70] die Auflösungen kaum beeinflußen. Der Anteil an der Signalverbreiterung der nächsten drei Effekte in der Liste ist konstant und mit etwa 10 ns abzuschätzen. Der Effekt der elektrischen Störungen wird in der Literatur [63] mit  $5.10^{-5}$  {E}<sup>-</sup>3/2 abgeschätzt. Dabei ist  $E$  die Energie des Elektrons bei Start. Der Effekt der Raumladungen läßt sich durch eine geringe Intensitäten des Ionisationslasers vermeiden, da so die Anzahl der gebildeten Ionen klein bleibt. Nach diesen Abschätzungen tragen bei einer Elektronenenergie von 0.44 eV die Flugzeitdifferenzen durch die Umlenkungen der Elektronen zu etwa 80 % zur Gesamtauflösung des Spektrometers bei und die nicht spektrometerbedingten Effekte zu etwa 20 %.

#### **8.2.3 Der mechanische Aufbau**

In Abbildung 8.8 ist schematisch der Aufbau des Spektrometers dargestellt. Die Elektronen werden im hohen Feld des Permanentmagneten (1) (Vakuumschmelze) parallelisiert und dann vom Magnetfeld der Spule (3) durch das Flugrohr (4) zum Detektor geführt. Die Größe und die Abmessungen des Permanentmagneten wurden so gew¨ahlt, daß ein m¨oglichst großes Feld am Ort der Ionisation zur Verfugung steht, welches sich gleichzeitig mit dem ¨ Abstand schnell verringert. Die Abbildung 8.7 zeigt den Feldverlauf einiger Magnete, die während der Entwicklungsphase getestet wurden.

In verschiedenen Arbeiten [67,72] wurde auch über die Verwendung von Weicheisenspitzen zur Formung des Feldes berichtet. Eigene Versuche (siehe Abbildung 8.7) zeigen, daß damit der Feldverlauf für die Verwendung im Spektrometer verbessert werden kann. Die besten Ergebnisse ergaben sich jedoch mit Magneten, die kleine Abmessungen haben und aus einem Material mit hoher Remanenz bestehen. In dem Spektrometer werden daher die Magnet der Typen VACOMAX 225 HR (Ø 4.4 mm × 5 mm) und VACODYM 355 HR ( $\varnothing$  4.4 mm  $\times$  6 mm) verwendet<sup>6</sup>.

Die Leitspule (3) wurde aus einem Messingrohr (Durchmesser 120 mm) gefertigt, auf das 2000 Windungen eines Kupferdrahtes (1 mm Durchmesser) aufgeklebt wurden. Die Spule wurde außerhalb des Vakuums angeordnet, um die Vakuumeigenschaften des Experiments durch die große Oberfläche der Spule nicht zu verschlechtern. Damit die Anderung des Feldes möglichst stetig verläuft, muß die Spule etwa 15 mm von dem gewählten Permanentmagneten entfernt sein. Dieses erfordert eine aufwendigere Konstruktion des Flugrohres, die in Abbildung 8.8 gezeigt wird. Das Flugrohr (4) wurde in den Flansch (2) eingeschweißt, so daß insgesamt eine "U-förmige" Anordnung entsteht. Der Flansch wird mit Dichtung und Pratzen an der Hauptkammer (5) befestigt. Die gesamte Konstruktion ist aus Aluminium aufgebaut und

<sup>6</sup>Die Materialien unterscheiden sich in ihrer Remanenz und der maximalen Dauertemperatur. VACODYM (Nd-Fe-B) hat eine Remanenz von 1.16 T, VACOMAX  $(Sm_2Co_{17})$  eine Remanenz von 1.1 T. Die maximale Dauertemperatur beträgt bei VACODYM 100 °C, bei VACOMAX 300 °C. Die Temperaturbeständigkeit ist wichtig, da die Apparatur bis 100 ◦C ausgeheizt wird. Die Magneten wurden von der Firma Vakuumschmelze bezogen.

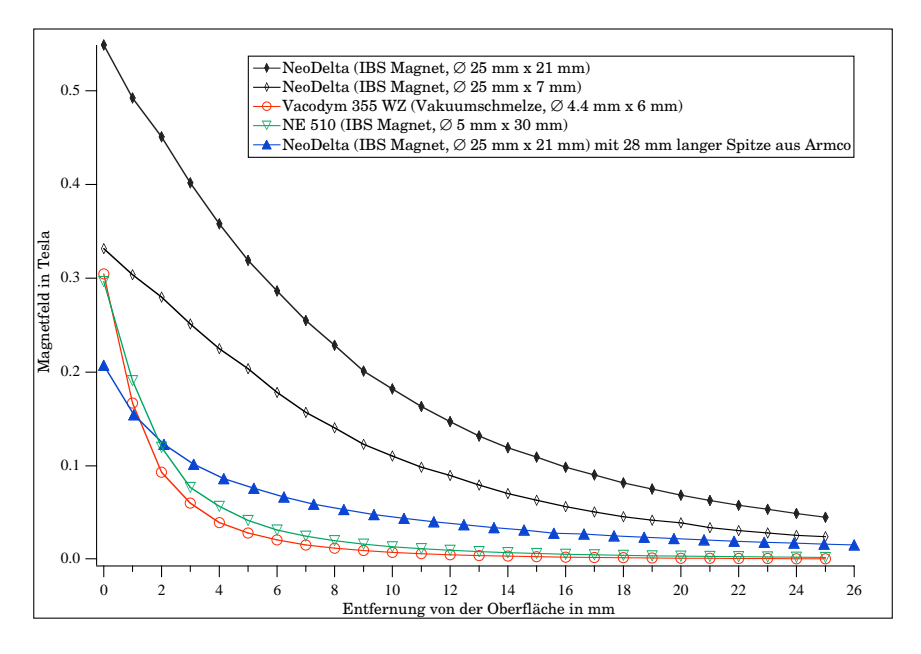

Abbildung 8.7: Magnetfeldstärke verschiedener Magnete. Für die Verwendung im Spektrometer sind eine große Feldstärke an der Oberfläche und ein rascher Abfall des Feldes mit dem Abstand entscheidend.

elektrochemisch verkupfert. Das Flugrohr hat eine Länge von 1000 mm und einen Innendurchmesser von 100 mm. Die Spule und das Flugrohr sind durch eine Lage "mu"-Metall (Vakuumschmelze) gegen magnetischen Streufelder abgeschirmt. Am Eintritt des Flugrohres ist eine Blende  $(6)$  mit einer Öffnung von 20 mm angebracht. Sie begrenzt den Grenzwinkel der Elektronen, die noch in das Flugrohr eintreten können und verbessert so die Auflösung. Sie ist aus vergoldetem Kupfer gefertigt.

### 8.2.4 Funktionstest der Apparatur, das reale Auflösungsver**m¨ogen des Spektrometers und die Bestimmung des Meßfehlers**

Nach dem Aufbau des Spektrometers (siehe Abschnitt 8.2.3) wurden das Spektrometers zuerst mit einige bekannte Substanzen getestet. Zur Messung der R2PI-Photoelektronenspektren sind drei Schritte erforderlich:

- 1. Bestimmung der resonanten Zwischenzustände des Moleküls oder des Clusters mit der REMPI-MS.
- 2. Messung der Photoelektronen-Flugzeitspektren nach Anregung der im ersten Schritt bestimmten Zwischenzustände.
- 3. Umrechnung der gemessenen Flugzeiten in die kinetischen Energien der Elektronen und die Eichung der Spektren.

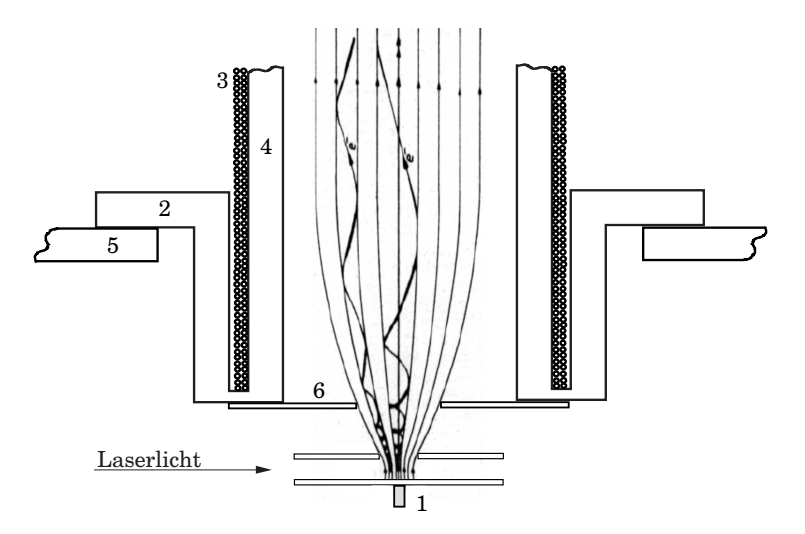

**Abbildung 8.8:** Schematischer Aufbau des Spektrometers (1) Permanentmagnet, (2) Flansch, (3) Spule, (4) Flugrohr, (5) Hauptkammer, (6) Eintrittsblende

Die Bestimmung der resonanten Zwischenzustände wurde bereits im Kapitel 4.2 beschrieben. Bei der Messung der Photoelektronenspektren ist darauf zu achten, daß die Laserintensität möglichst klein ist, da sonst Effekte, wie die Veränderung des Ionisierungspotentials (ponderomotive effect), der Stark-Effekt oder "above-threshold ionization" die Spektren beinflussen<sup>7</sup>. Die resultierenden Flugzeitspektren wurden entsprechend der Gleichung

$$
E = \frac{m_e}{2} \left(\frac{s}{t_{ges}}\right)^2
$$

mit einem Computerprogramm in ein Energiespektrum umgerechnet. In der Gleichung ist  $m_e$  die Elektronenmasse, s die Flugstrecke der Elektronen zum Detektor und  $t_{ges}$  die Elektronengesamtflugzeit.

Zuerst wurde Stickstoffmonoxid (NO), das eine bekannte Testsubstanz für Photoelektronenspektrometer ist, untersucht. Die Abbildung 8.9(a) zeigt das Photoelektronenspektrum von Stickstoffmonoxid (NO). Das Gas wurde effusiv in die Hauptkammer eingelassen (Druck: 1.3·10-5 mbar) und mit einem (2+2)-Mehrphotonenprozeß ionisiert. Der Laser wurde dabei auf die Wellenlänge 429.82 nm eingestellt. Das Spektrum ist über 500 Laserpulse gemittelt. Man erkennt sieben Signale, die den Schwingungsmoden des Molekuls entsprechen. Das Spektrum ist mit Spektren in der Literatur zu ¨ vergleichen (z. B. in [73]). Die Auflösung beträgt rund 85 meV. Der Fehler ist 3.8 %.

 ${}^{7}$ Eine Beschreibung der Einflüsse von Laserstrahlung mit hoher Intensität auf die Photoelektronenspektren findet man in [48].

Das Spektrometer wurde weiterhin mit Toluol getestet, da dessen Cluster im Verlauf dieser Arbeit untersucht werden sollten und nach der Ionisation von Toluol mit einem (1+1)-Prozeß Elektronen mit einer kinetischen Energie von etwa 0.45 eV erzeugt werden können. Dadurch kann das Spektrometer auch in diesem Energiebereich überprüft werden. Das in der Abbildung 8.9(b) gezeigte Spektrum wurde uber 1000 Laserpulse gemittelt. Zur ¨ Messung wurde die Molekularstrahlapparatur verwendet und Toluol mit Argon und Krypton im Dusenstrahl expandiert. Man erkennt eine Vielzahl von ¨ Signalen, die im Kapitel 10.1 erläutert werden. Die Auflösung der Signale beträgt 10 meV, was einem Fehler von 2.3 % entspricht. Das Spektrometer hat somit die nach den theoretischen Überlegungen aus dem Abschnitt 8.2.2 zu erwartende Auflösung. Die Übereinstimmung zwischen Simulation und Experiment liegt im Bereich der Fehlergrenzen fur die Simulation [71]. ¨

Zur Bestimmung des absoluten Meßfehlers der Elektronenenergie  $\Delta E_{kin}$ bei der Verwendung der Apparatur wurden zwölf 1C-R2PI-Photoelektronenspektren des Toluols an verschiedenen Tagen und mit unterschiedlichen Meßbedingungen aufgenommen. Nach der Kalibrierung wurden die Photoelektronenenergien der Signale  $S_1$  und  $S_2$  (siehe auch Abbildung 8.9(b)) in den zw¨olf Spektren bestimmt. Von diesen Werten wurden der Mittelwert und die Standardabweichung<sup>8</sup> bestimmt. Die Standardabweichung ( $SDEV$ ) betrug für die Signale  $S_{SDEV_1} = 2.48$  meV und  $S_{SDEV_2} = 2.63$  meV. Da die Auswertung der Photoelektronenspektren der Cluster zwei Messungen erfordert (Messung des Monomers zur Kalibrierung (siehe nächsten Abschnitt) und die Messung des eigentlichen Clusterspektrums), ist der Meßfehler der Clusterspektren entsprechend den Regeln der Fehlerfortpflanzung doppelt so groß:  $\Delta E_{kin,Cluster} = 0.005 \, eV$ .

#### **8.2.5 Kalibrierung der Photoelektronenspektren**

Nach der Messung der Photoelektronenspektren ist es erforderlich, die Spektren zu kalibrieren, da Oberflächenpotentiale in der Apparatur die Flugzeit verändern können. Das ist insbesondere für Elektronen mit großer Energie problematisch, da diese kleine Gesamtflugzeiten haben. Die Eichung von Photoelektronenspektrometern erfolgt im allgemeinen durch den Vergleich mit Spektren von Eichsubstanzen mit bekannten Ionisierungsenergien. Meist wird als Eichsubstanz Xenon, Stickstoffmonoxid oder Eisen verwendet. Die Veröffentlichungen von K. Kimura [16] und R. N. Compton und J. C. Mil-

$$
SDEV = \sqrt{\frac{1}{n-1} \sum_{n=1}^{i=1} (x_i - \bar{x})^2}
$$

<sup>8</sup>Die Standardabweichung einer Stichprobe ergibt sich aus der folgenden Gleichung:

 $x_i$  bezeichnet dabei den i-ten Meßwert,  $\bar{x}$  den Mittelwert aller Meßwerte und n die Anzahl der Meßwerte.

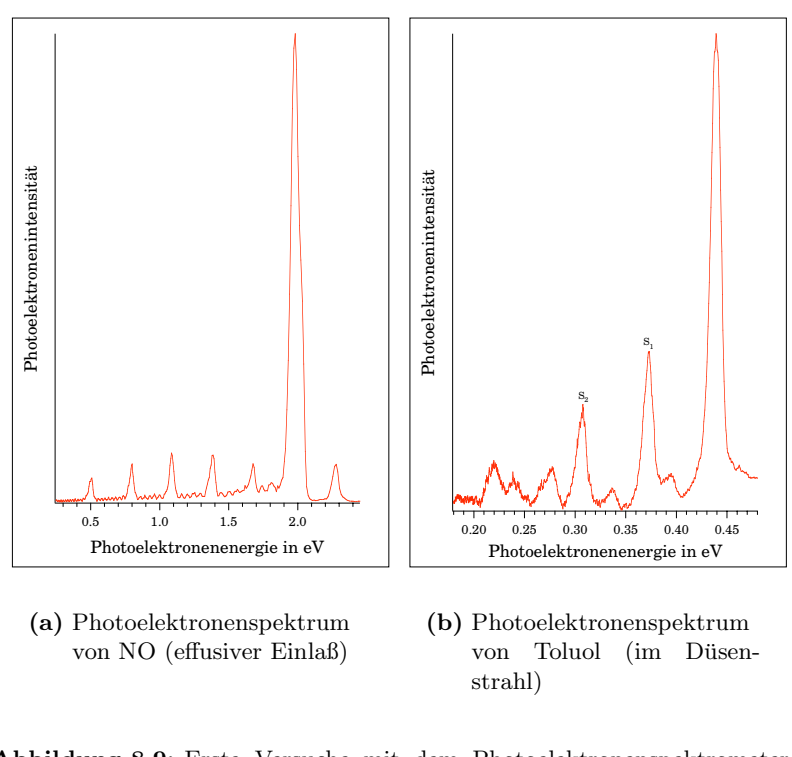

**Abbildung 8.9:** Erste Versuche mit dem Photoelektronenspektrometer. Man beachte die extrem unterschiedlich Skalierung der horizontalen Achsen der beiden Spektren. Im Spektrum des Toluols (b) bezeichnen S<sup>1</sup> und S<sup>2</sup> die Signale mit denen der Meßfehler bestimmt wurde.

ler [48] enthalten eine Vielzahl von Verweisen auf die entsprechenden Photoelektronenspektren der Eichsubstanzen. In dieser Arbeit ist diese Art der Eichung wenig praktikabel, da zur Ionisierung von Xenon oder Eisen ein anderer Farbstoff im Laser verwendet werden muß und so die Eichung nicht direkt vor oder nach der Messung durchgefuhrt werden kann. Durch die ¨ Verwendung von aromatischen Substanzen in den Clustern, die leicht an der Oberfläche der Apparatur "kleben" ist eine Eichung direkt nach der Messung jedoch sehr wichtig. Die Eichung mit Stickstoffmonoxid wäre aufgrund seine Reaktivität mit den Bestandteilen der Apparatur unpraktisch. Die Energiebereiche der Photoelektronen von Xenon und Stickstoffmonoxid uberschneiden sich zudem nicht mit dem Bereich der untersuchten Systeme. ¨

Zur Eichung der Photoelektronenspektren der Cluster wurde in dieser Arbeit daher das Signal des Ionengrundzustandes des jeweiligen Monomers verwendet. Das Photoelektronenspektrum des Monomers kann schnell vor und/oder nach der Untersuchung des Clusters gemessen werden, da es im Molekularstrahl enthalten ist. Die vertikalen Ionisierungsenergien der verwendeten Substanzen sind vielfach in der Literatur zu finden.

### **8.3 Detektor**

Der Detektor ist als zweistufiger Multikanalplatten-Detektor aufgebaut. Der Aufbau ist in der Abbildung 8.10 dargestellt. Die verwendeten Multikanalplatten (Galileo) haben einen Durchmesser von 50 mm und eine typische Verstärkung von  $5.10^4$  bei einer Spannungsdifferenz von 1200 V. Damit ist die maximale Verstärkung des Detektors  $2.5 \cdot 10^9$ . Der Detektor wurde in einer "Sandwich-Bauweise" aufgebaut. Die Multikanalplatten werden durch<br>durch der Teftendelsel (3) zu mit der Kantalten und Bauwenfederschaften in den Teflondeckel (2) so mit den Kontakten und Bronzenfederscheiben in einen Teflonzylinder (1) gepreßt, daß ein optimaler elektrischer Kontakt gewährleistet ist. Zwischen der zweiten Multikanalplatte und dem Auffänger wurde ein 10 mm starkes Abstandsstück eingefügt. Dieses ist notwendig, um die Bildung von störenden Kapazitäten zu verhindern [74]. Die weiteren Isolierungen zwischen den Kontakten werden mit 0.3 mm starker Teflonfolie realisiert. Das erste Kupfernetz an der Detektoröffnung (6) ist geerdet und verhindert einen Felddurchgriff in das Flugrohr. Das zweite Kupfernetz (5) verhindert die Entstehung von Sekundärelektronen, die nach dem Auftreffen von Ionen auf die Multikanalplatte entstehen können und dann zum ersten Kupfernetz zurückgestreut würden. Die Kupfernetze (Buckbee-Mears, St. Paul) haben 88 % Transmission. Die entstehenden Sekundärelektronen werden am Auffänger (3) gesammelt und über die Vakuumdurchführungen (7) zur Auskoppelung gegeben.

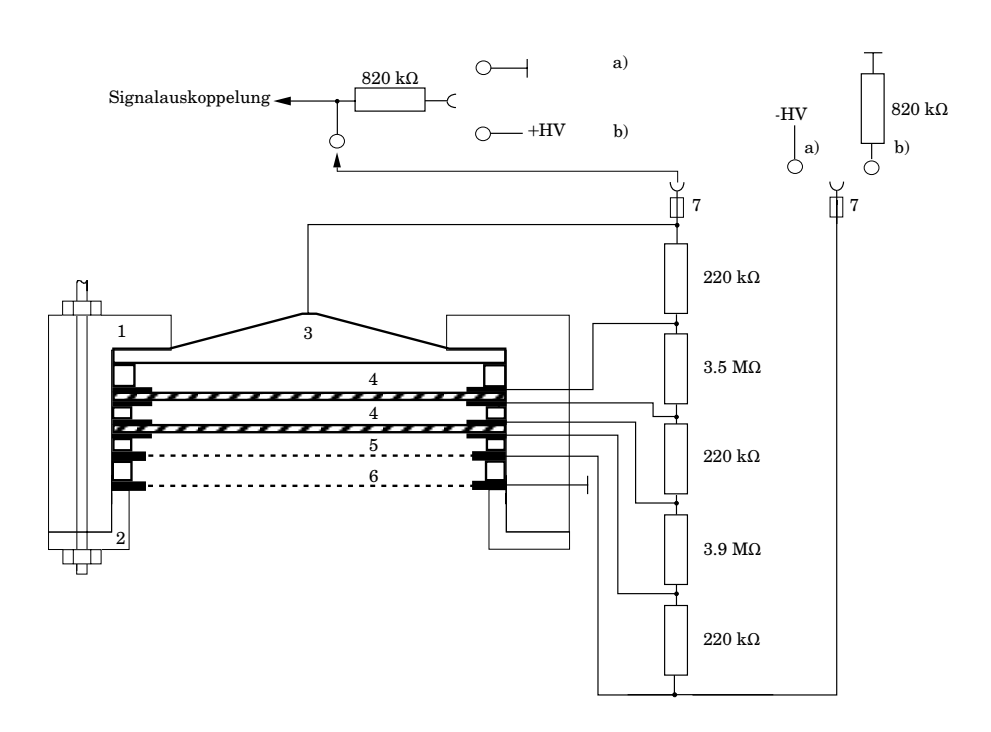

**Abbildung 8.10:** Schematischer Aufbau des Detektors

- a) Beschaltung zur Detektion von Ionen
- b) Beschaltung zur Detektion von Elektronen
- $(1)$  Teflonzylinder,  $(2)$  Teflondeckel,  $(3)$  Auffänger,  $(4)$ Multikanalplatten, (5) Kupfernetz, (6) Kupfernetz (geerdet), (7) Hochspannungsvakuumdurchführung

# **Kapitel 9**

# **Signalverarbeitung und Steuerung**

In diesem Kapitel werden die Steuerung und die Signalverarbeitung des Experiments beschrieben. Der elektrische und elektronische Aufbau ist in der Abbildung 9.1 gezeigt.

Zur Aufnahme eines Flugzeitspektrums wird als Flugzeit der nach der Ionisierung resultierenden, geladenen Teilchen die Zeit zwischen dem Laserpuls und dem Eintreffen der Teilchen auf dem Detektor (siehe Nummer 5 in der Abbildung 9.1) bestimmt. Der Laserpuls wird mit einer schnellen Photodiode (3) registiert, deren Beschaltung im Abschnitt 9.1 beschrieben wird.

Das Detektorsignal wird aus dem Detektor ausgekoppelt und über einen Impedanzwandler, der im Abschnitt 9.2 beschrieben wird, auf den Eingang des Speicheroszilloskops (7) gegeben.

Der Steuercomputer (8) liest dann die Daten über die GPIB-Schnittstelle<sup>1</sup> des Oszilloskops aus. Der Datentransfer wird durch das zu dieser Arbeit entwickelte Programm (siehe Abschnitt 9.3) gesteuert.

Bei der Messung von Flugzeitmassenspektren, werden die Ionen, wie in Abschnitt 8.1.1 gezeigt, mit Hochspannung (HV) beschleunigt. Die entsprechenden Spannungen werden von der Hochspannungsverteilung (10) bereitgestellt.

Zur Messung der Photoelektronenspektren wird die Spule (9) benötigt, die die Elektronen durch das Flugrohr fuhrt (vergl. auch Abschnitt 8.2.3). ¨

Bei der Messung von wellenlängenabhängigen Spektren (z. B. REMPI-Spektren) muß die Intensität der geladenen Teilchen in Abhängigkeit von der Gitterposition des Lasers registriert werden. Dazu wird der Farbstoff-

<sup>1</sup>Die GPIB-Schnittstelle ist eine parallele Schnittstelle zur Verbindung unterschiedlicher elektronischer Mess- und Prüfsysteme mit einem Rechner zur automatischen Meßdatenerfassung. Sie ist international auch als "IEEE 488" genormt. Weitere Informationen über<br>diese Schuitztelle fordet werden Dein [75] diese Schnitstelle findet man z. B. in [75].

laser (2) vom Computer über die serielle RS 232-Schnittstelle gesteuert, die Parameter des Oszilloskops entsprechend den Benutzereingaben im Programm eingestellt und dann das Flugzeitspektrum zu dieser Wellenlänge gemessen. Die relative Laserintensität wird dabei mit einer Photodiode (4) an dem zweiten Kanal des Oszilloskops gemessen. Das Spektrum wird dann im Computer ausgewertet und auf die Intensität normiert. Anschließend wird der Laser vom Computer zur nächsten Position gefahren.

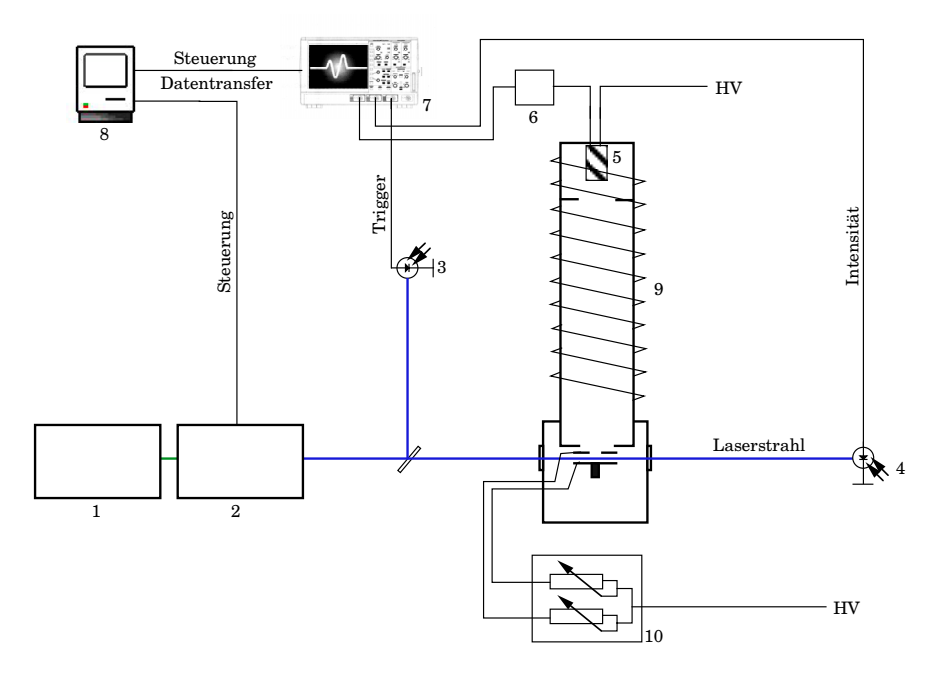

**Abbildung 9.1:** Der elektrische und elektronische Aufbau

(1) Nd:YAG-Laser, (2) Farbstofflaser, (3) Triggerdiode, (4) Intensitätsmeßdiode, (5) Detektor, (6) Impedanzwandler, (7) Digitales Speicheroszilloskop, (8) Steuercomputer, (9) Spule des Photoelektronenspektrometers,  $(10)$  Hochspannungsverteilung für das Massenspektrometer ("HV" bedeutet Hochspannung).

# **9.1 Beschreibung der zur Signalerfassung ver**wendeten Geräte

Zur Aufnahme der Flugzeitspektren und der Laserintensitäten wird ein digitales Speicheroszilloskop LeCroy 9370 (LeCroy Europe GmbH) mit der Erweiterung WPO1 <sup>2</sup> verwendet. Es hat eine Bandbreite von 1 GHz (bei

 $2WPO1$  ist eine zusätzliche Signalverarbeitungsfirmeware der Firma LeCroy, die es neben anderem ermöglicht, die Anzahl der Mittelungen zu vergrößern.

-3 dB) und eine Digitalisierungsrate von 1 ns/Punkt bei der Verwendung eines Kanals (Messung von Photoelektronenspektren). Werden, wie bei der Messung von REMPI-Spektren, zwei Kanäle verwendet, ist die Bandbreite des Geräts 500 MHz und die Digitalisierungsrate 2 ns/Punkt. Um das Signal/Rausch-Verhältnis der Spektren zu verbessern, lassen sich mit diesem Gerät bis zu eine Millionen Flugzeitspektren mitteln. Zur Kommunikation verfügt das Gerät unter anderem über eine GPIB-Schnittstelle.

Als Steuercomputer wird ein PowerMacintosh 7200/90 mit dem Betriebssystem Dl-7.5.3 (Apple Computer, Inc.) und einer GPIB-Schnittstellenkarte GPIB-PCIIA (National Instruments Corporation) verwendet. Zur Durchführung des Experimentes wurden vom Autor entwickelte Macros verwendet (siehe Abschnitt 9.3). Diese Macros setzten auf das Programmpaket IgorPro, Version 3.1 (WaveMetrics, Inc.) auf.

Die Flugzeitmessungen werden durch den Ionisationslaser gestartet. Dieser erzeugt durch eine schnelle Photodiode einen Spannungspuls, der dann das Oszilloskop triggert. Es wird die Photodiode FND-100 Q (EG & G) verwendet. Sie hat eine Anstiegszeit, die kleiner als

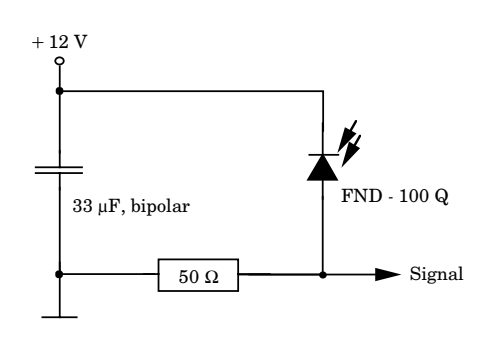

**Abbildung 9.2:** Triggerschaltung

eine Nanosekunde ist. Um die Diode zum Triggern des Osziloskops verwenden zu können, mußte die in der Abbildung 9.2 gezeigte, kleine Schaltung aufgebaut werden.

# **9.2 Signalauskoppelung und Impedanzanpassung**

Bei der Verwendung von Multikanalplatten-Detektoren und schnellen Signalen treten zwei grundsätzliche Problem auf: Das Signal muß sicher von der am Auffänger anliegenden Hochspannung abgetrennt werden und der hochohmige Ausgang der Multikanalplatten muß an den niederohmigen Eingang des Oszilloskops angepaßt werden. Der Eingang des Oszilloskops muß niederohmig sein, da andernfalls die Eingangsstufe des Oszilloskops die Signale nicht in der notwendigen Geschwindigkeit verarbeiten kann.

Die Signalauskoppelung wurde während des Experimentes vielfach ver-¨andert. Die erste Version bestand aus einer kapazitiven Auskoppelung mit einem Hochspannungskondensator. Diese einfache Art der Auskoppelung hat aber den Nachteil, daß schnelle Hochspannungspulse, die z. B. beim Einschalten eines Netzgerätes entstehen können, den Kondensator genau wie das Nutzsignal passieren und so den Eingangsverstärker zerstören können.

In Anlehnung an [53] wurde daher eine induktive Auskoppelung entworfen und gebaut. Hier führen Hochspannungspulse zur Sättigung des Spulenkerns und der Puls wird nicht übertragen. Leider hat die induktive Auskoppelung den Nachteil, daß die Basislinie eines Signals verändert wird. Die Abbildung 9.3(a) stellt dies dar.

Es wurde daher eine dritte Auskoppelung entworfen, die die Vorteile der kapazitiven Auskoppelung nutzt und die nachfolgenden Meßgeräte durch eine Schutzschaltung vor der Zerstörung bewahrt. Die Schaltung ist in der Abbildung 9.4 dargestellt. Durch die antiparallelen Dioden D1 und D2 werden mögliche Spannungsspitzen gegen Masse abgeleitet. Die Schaltung zeigt auch die verwendete Impedanzanpassung. Diese wurde mit dem Operationsverstärker CLC 449 (National Semiconductors) realisiert, der eine Anstiegsgeschwindigkeit von  $2500 \text{ V}/\mu\text{s}$  hat. In der verwendeten Beschaltung hat der Baustein eine Bandbreite von 1.1 GHz. Eine Veränderung der Signalform durch die Impedanzanpassung ist daher auszuschließen. Man erkennt in der Abbildung 9.3(b) eine deutliche Verbesserung des Photoelektronenspektrums durch die veränderte Auskoppelung.

## **9.3 Programme zur Steuerung**

Das beschriebene Experiment wäre ohne eine Computersteuerung kaum zu verwirklichen. Dem Computer kommen verschiedene Aufgaben zu:

- Aufnahme der Parameter einer Messung
- Konfiguration des Oszilloskops
- Steuerung des Lasers
- Speicherung der Meßdaten
- Normierung der Daten mit den Laserintensitäten
- Integration verschiedener Bereiche der Flugzeitspektren und Kombination mit den Laserwellenlängen bei der Messung der REMPI-Spektren
- Konvertierung der Flugzeitspektren in die Energiedomäne bei der Messung der Photoelektronenspektren

Da diese Aufgaben nicht mit einem kommerziellen Programm zu lösen sind, wurden eigene Programme geschrieben. Um die Programmumgebung möglichst flexibel zu halten, wurde dazu das Programmpaket IgorPro [77] verwendet. Dieses Programm wird normalerweise zur Auswertung von Daten verwendet, uber eine Programmierschnittstelle kann es jedoch auch durch ¨ sogenannten Macros erweitert werden. Zu dieser Arbeit wurden zahlreiche Macros geschrieben, beispielsweise zur Kommunikation mit dem Oszilloskop,

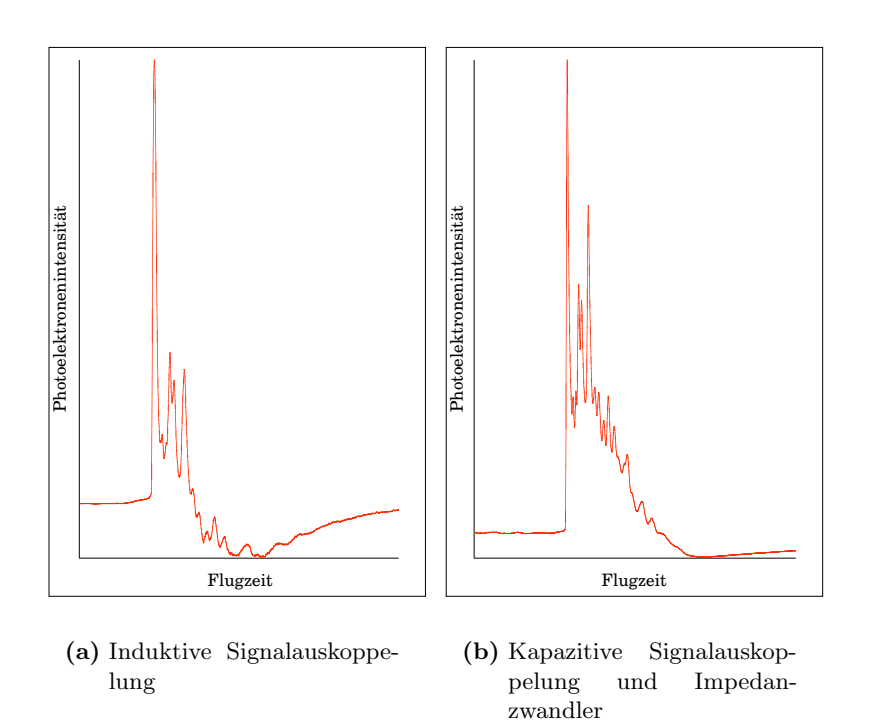

**Abbildung 9.3:** Vergleich der Photoelektronenspektren von Anisol mit unterschiedlichen Signalauskoppelungen am Detektor

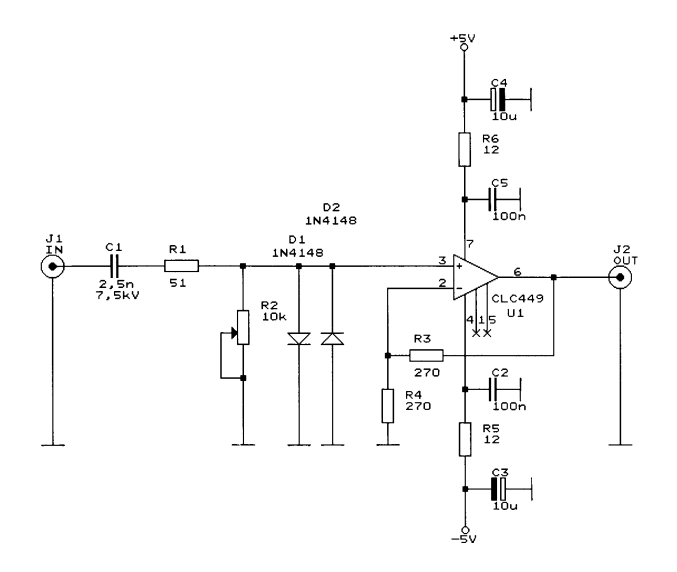

**Abbildung 9.4:** Schaltplan der Signalauskoppelung und der Impedanzanpassung nach [76].

den Lasern und anderen Computern. Die Macros wurden in einem Dialekt der Programmiersprache C geschrieben.

Die logische Struktur des Steuerprogrammes des Experiments ist am Beispiel der Messung eines REMPI-Spektrums in einem Programmablaufplan<sup>3</sup> in der Abbildung 9.6 dargestellt.

Am Beginn des Programmes steht die Erzeugung der Schnittstelle zum Benutzer auf dem Bildschirm. Diese ist in der Abbildung 9.5 gezeigt. Man erkennt links das Fenster "Setup" zur Eingabe der Start- und Zielwellenlänge des Lasers, der Parameter fur das Oszilloskop und zur Benennung der Spek- ¨ tren ("Substanzen"). Weiter ist rechts ein Fenster zu erkennen, das die momentane Position des Lasers (hier des DL-MIDIs) angibt. Das Fenster "Meß-<br>feudos" als un links in den Akhildung seksakt die Finnska der Maßfangten fenster" oben links in der Abbildung erlaubt die Eingabe der Meßfenster. Diese Meßfenster werden bei der Messung der REMPI-Spektren benötigt. Sie geben den Flugzeitbereich eines Ions an, dessen Zwischenzustandspektrum bestimmt werden soll. Mit dem entwickelten Programm ist es möglich, fünf Ionen gleichzeitig zu untersuchen. Alle Fenster zur Eingabe der Parameter werden nach dem Start des Programms nur einmal erzeugt und verbleiben dann auf dem Bildschirm. Durch die Schaltfelder im Fenster "Setup" werden die Messungen und alle anderen Aktionen ausgelöst.

Im Programmablauf folgen nach dem Start der Messung durch "Amsteken eines Starttettes, der Aufbau der Rommannkation inte den Anklicken" eines Startfeldes, der Aufbau der Kommunikation mit den REPMI-Spektrum wird beispielsweise durch "MS mit Scan" gestartet.). Dann wird das vom Benutzer ausgewählte Lasersystem mit dem passenden Unterprogramm angesprochen und zur Startwellenlänge gefahren. Nun beginnt die Messung der Flugzeitspektren mit dem Oszilloskop. Nach dem Auslesen der Daten aus dem Oszilloskop werden diese normiert und gespeichert. Die Signale innerhalb der Meßfenster werden integriert und der Wert der Integrale wird in einen zweidimensionalen Vektor an die Position der Laserwellenlänge geschrieben. Anschließend wird der Laser um die eingegebene Schrittweite verschoben. Hat der Laser die Zielwellenlänge erreicht, wird das Spektrum gespeichert und auf dem Bildschirm dargestellt.

<sup>3</sup>Zur Bedeutung der Sinnbilder siehe beispielsweise [75] oder [78].

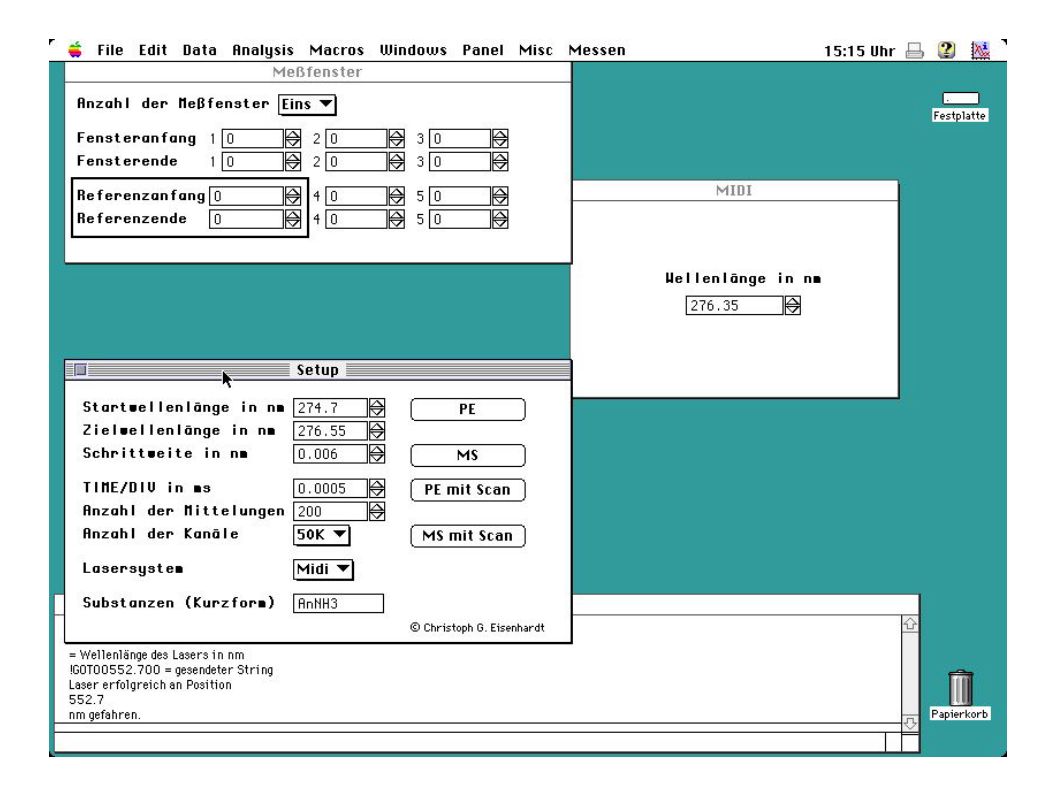

**Abbildung 9.5:** Bildschirmphoto der Schnittstelle mit dem Benutzer

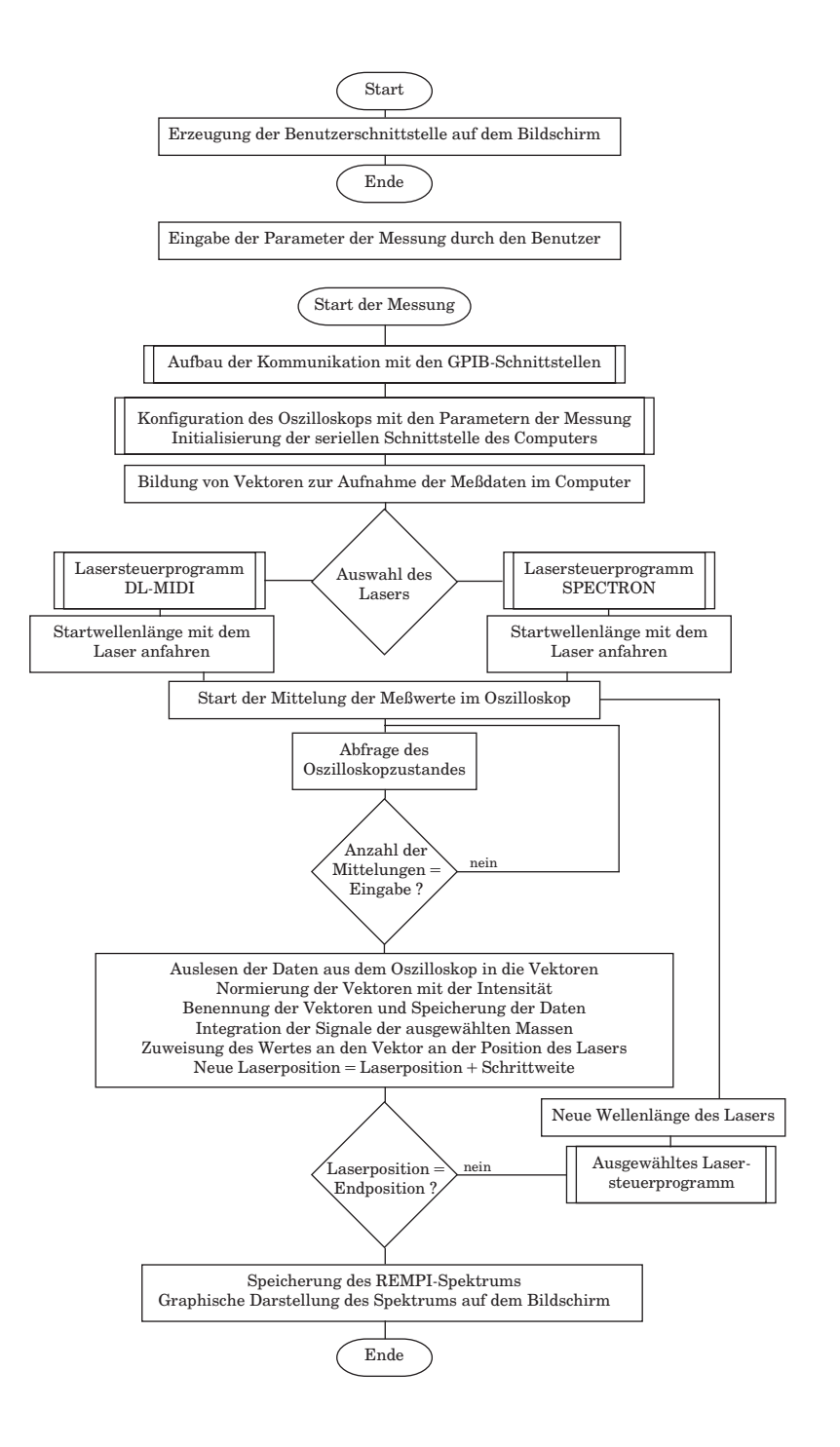

**Abbildung 9.6:** Struktur der entwickelten Software